# **Introduction to Cloud Computing**

#### **Parallel Processing I**

15‐319, spring 2010 7<sup>th</sup> Lecture, Feb 2<sup>nd</sup>

**Majd F. Sakr**

15-319 Introduction to Cloud Computing and Spring 2010 © Spring 2010 ©

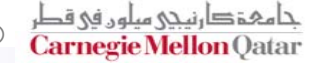

## **Lecture Motivation**

- $\mathcal{L}_{\mathcal{A}}$ **Concurrency and why?**
- F **Different flavors of parallel computing**
- F **Get the basic idea of the benefits of concurrency and the challenges in achieving concurrent execution.**

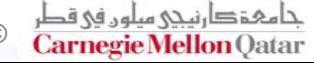

# **Lecture Outline**

- F **What is Parallel Computing?**
- F **Motivation for Parallel Computing**
- F **Parallelization Levels ‐ granularities**
- F **Parallel Computers Classification**
- F **Parallel Computing Memory Architecture**
- F **Parallel Programming Models**

# **What is Parallel Computing?**

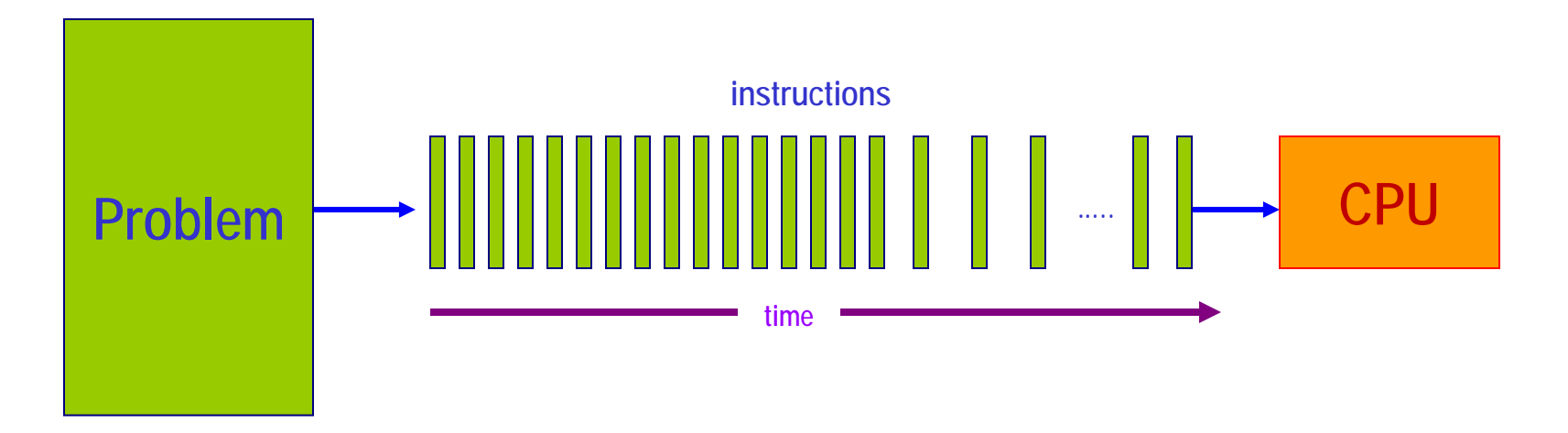

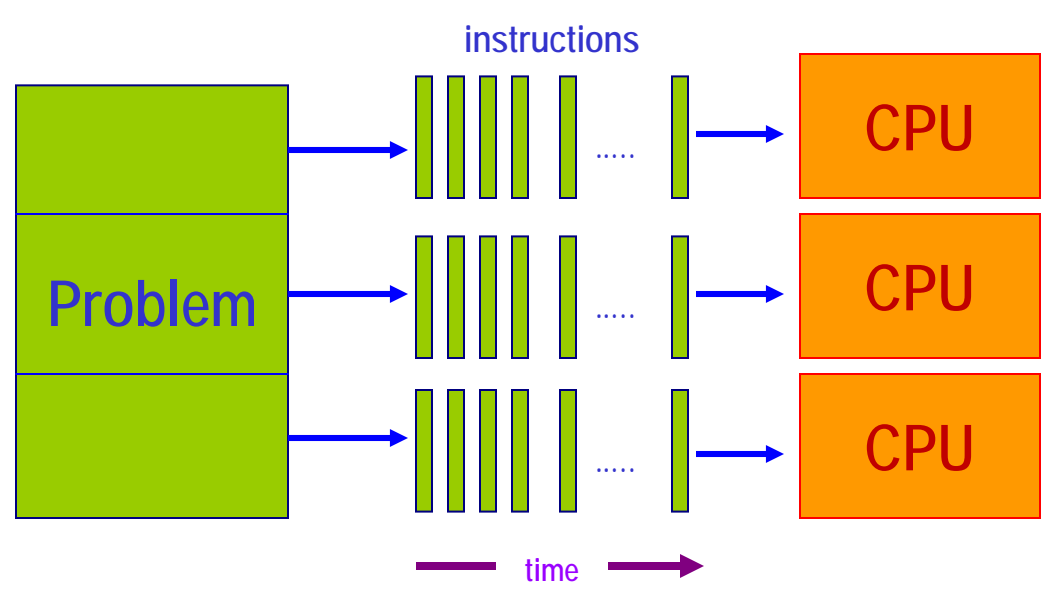

15-319 Introduction to Cloud Computing and Spring 2010 © Spring 2010 ©

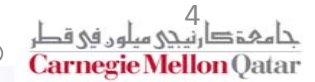

# **Parallel Computing Resources**

- F **Multiple processors on the same computer**
- F **Multiple computers connected by <sup>a</sup> network**
- F **Combination of both**

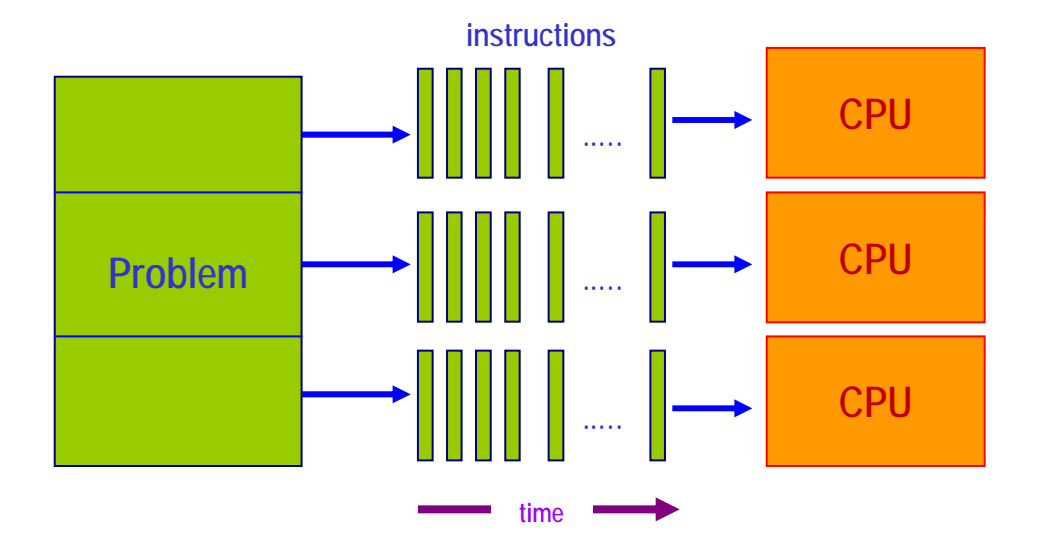

# **History of Parallel Computing**

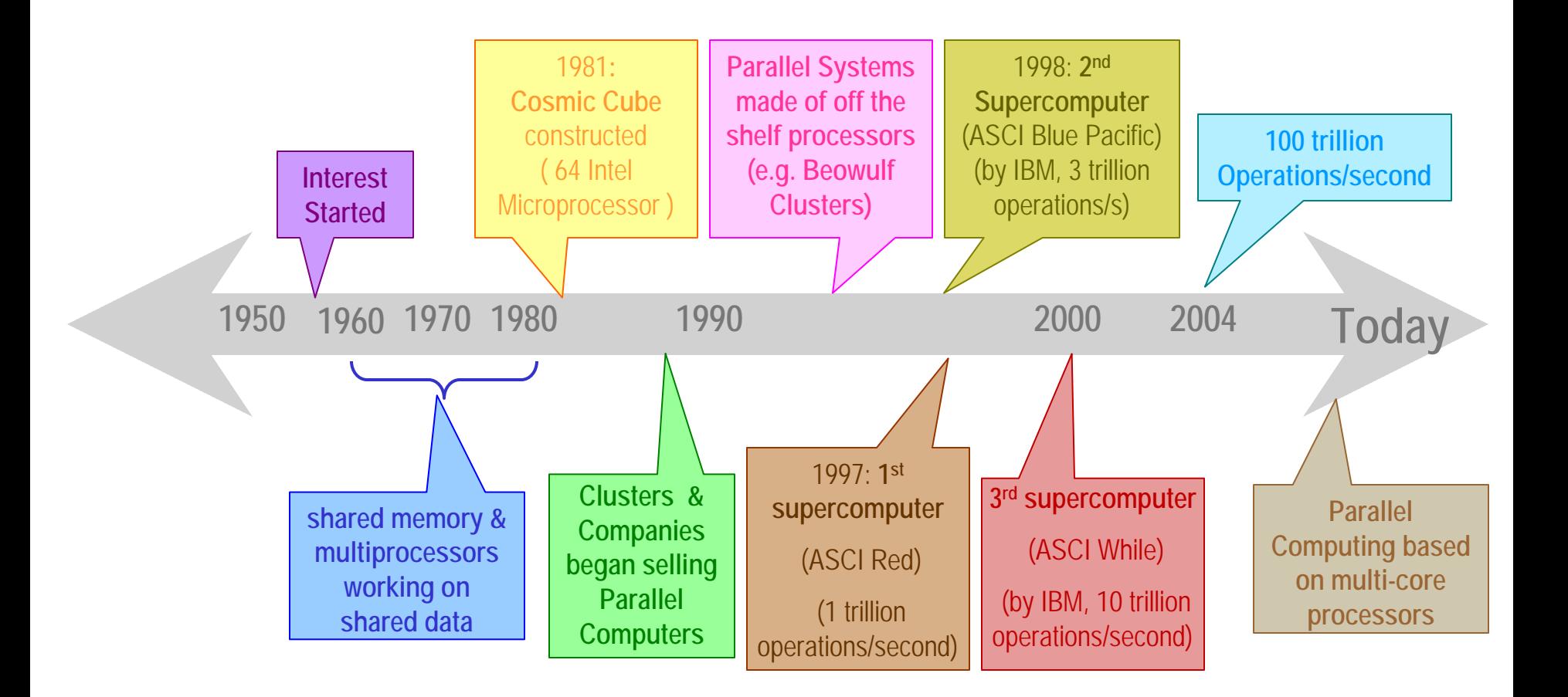

15-319 Introduction to Cloud Computing Spring 2010 © Spring 2010 © Spring 2010 ©

جامہۃ دارنیجی میلوں فِی قطر **Carnegie Mellon Oatar** 

### **When can <sup>a</sup> computation be Parallelized? (1/3)**

- **When using multiple compute resources to solve the problem saves it more time than using single resource**
- F **At any moment, we can execute multiple program chunks**
	- Dependencies

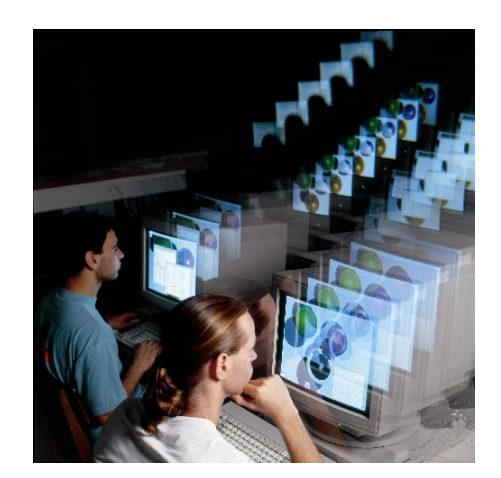

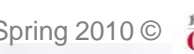

### **When can <sup>a</sup> computation be Parallelized? (2/3)**

Π **Problem's ability to be broken into discrete pieces to be solved simultaneously**

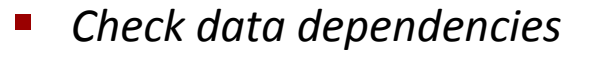

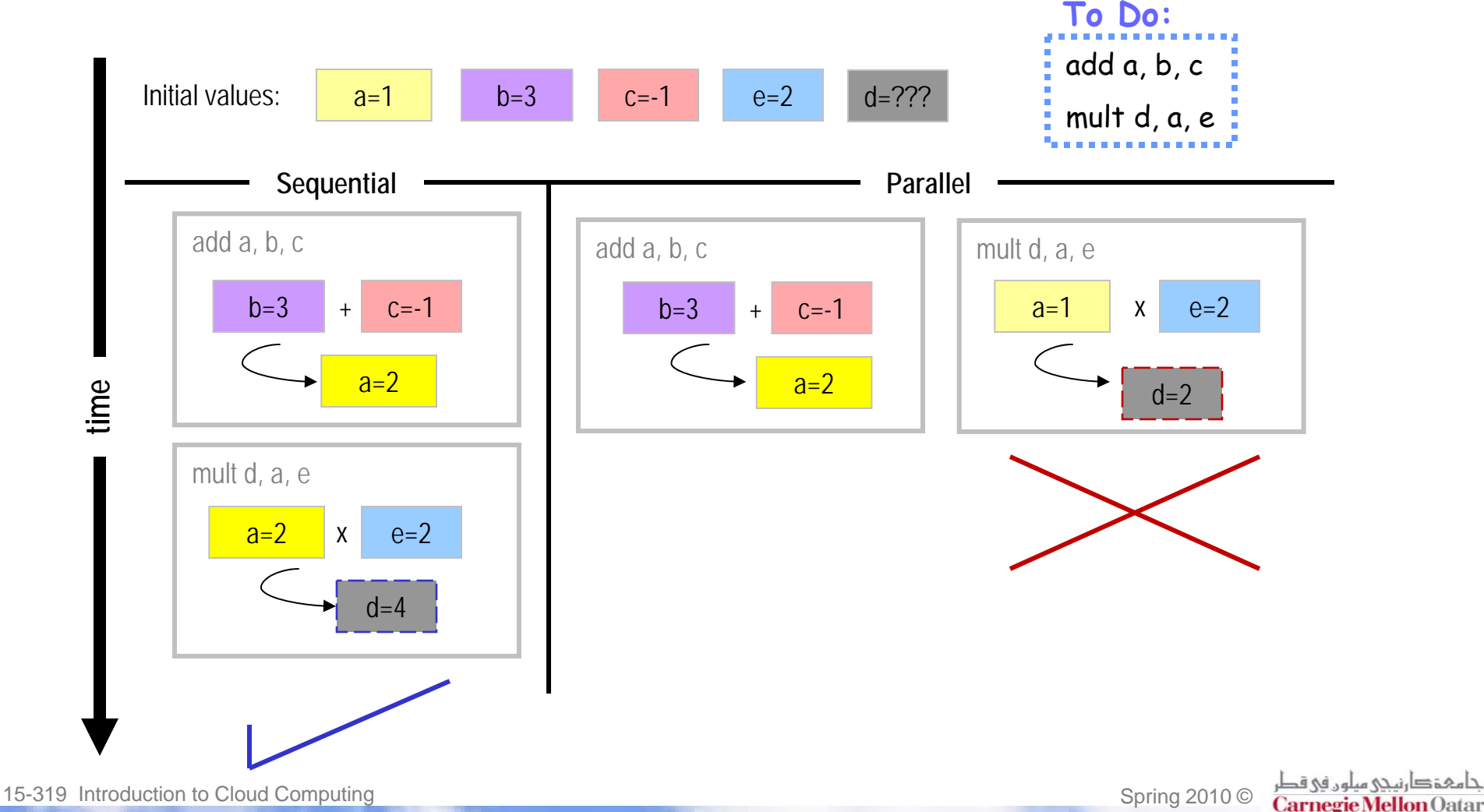

### **When can <sup>a</sup> computation be Parallelized? (3/3)**

Π **Problem's ability to be broken into discrete pieces to be solved simultaneously**

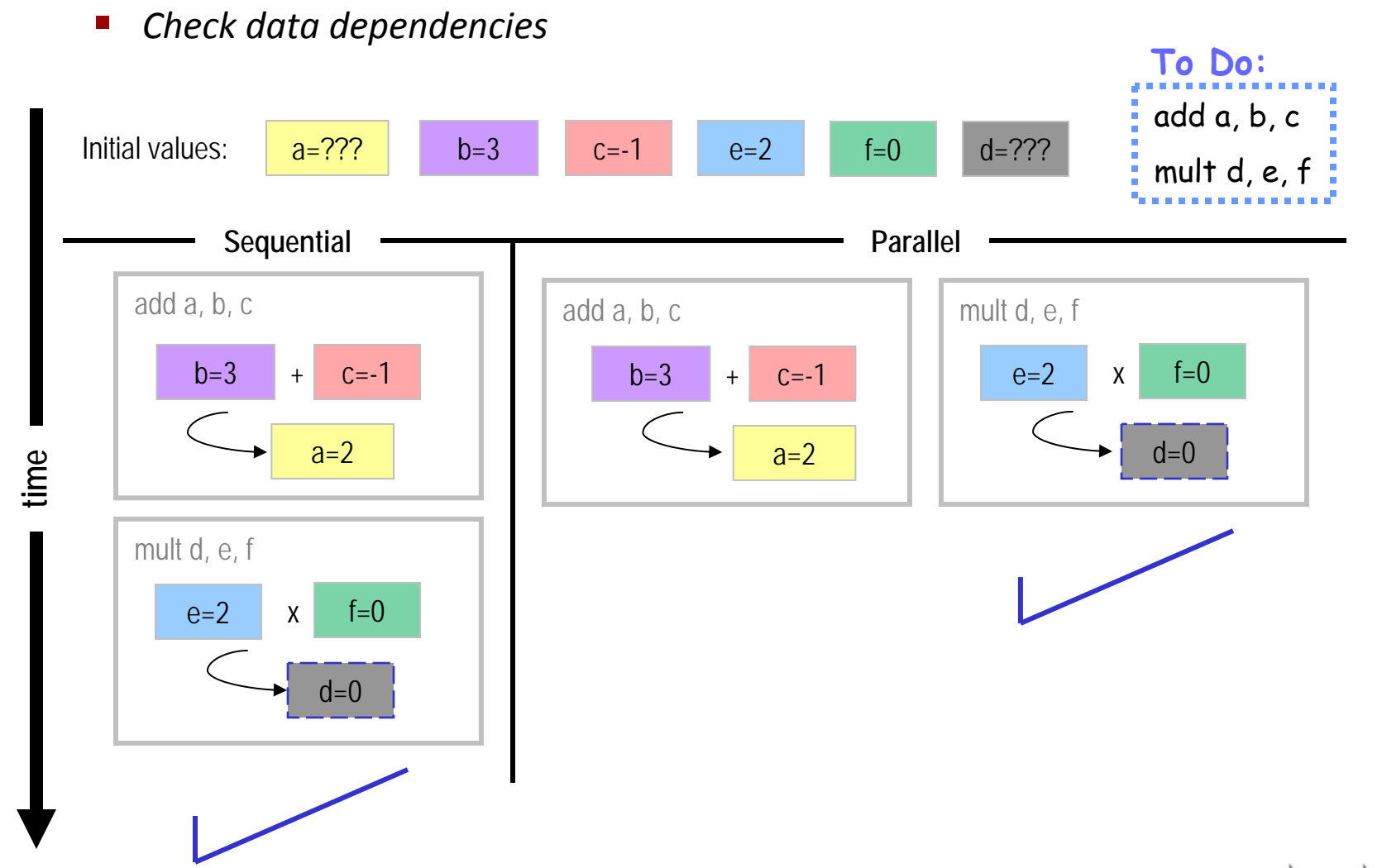

# **Lecture Outline**

- **What is Parallel Computing?**
- F **Motivation for Parallel Computing**
- F **Parallelization Levels**
- F **Parallel Computers Classification**
- F **Parallel Computing Memory Architecture**
- $\mathcal{L}^{\text{max}}$ **Parallel Programming Models**

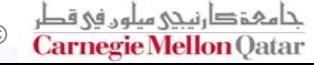

# **Uses of Parallel Computing (1/2)**

- $\mathbb{R}^2$  **Modeling difficult scientific and engineering problems**
	- Physics: applied, nuclear, particle, condensed matter, high pressure, fusion, photonics
	- P. Geology
	- P) Molecular sciences
	- Electrical Engineering: circuit design, condense matter, high pressure
	- P. …

#### F **Commercial applications**

- Databases, Datamining
- P. ■ Network video and multi-national corporations
- P) **Financial and economic modeling**

…

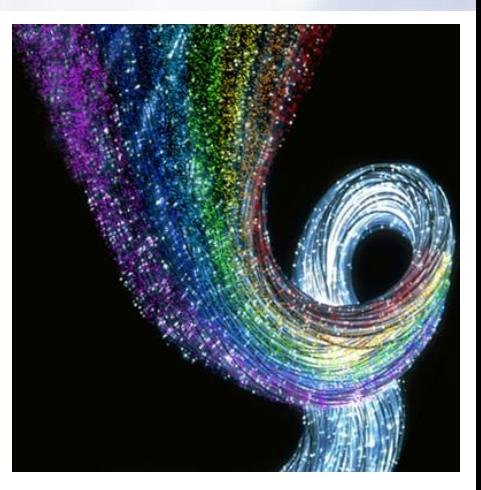

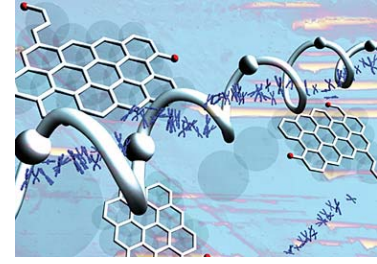

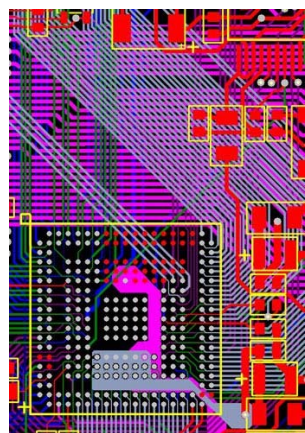

# **Uses of Parallel Computing (2/2)**

#### $\mathcal{L}^{\text{max}}$ **User Applications**

- P) Image and Video Editing
- Entertainment Applications
	- Games & Real-time Graphics
	- **F** High Definition Video Playback
	- 3-D Animation

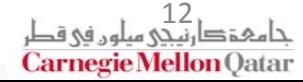

# **Why Parallel Computing? (1/2)**

- F **Why not simply build faster serial computer??**
	- P. ■ The speed at which data can move through hardware determines the speed of <sup>a</sup> serial computer. So we need to increase proximity of data.
	- P) **E** Limits to miniaturization: even though
	- P. Economic Limitations: cheaper to use multiple commodity processors to achieve fast performance than to build <sup>a</sup> single fast processor.

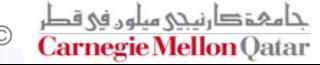

# **Why Parallel Computing? (2/2)**

- $\mathcal{L}^{\text{max}}_{\text{max}}$ **Saving time**
- $\mathbb{R}^2$ **Solving large complex problems**
- $\mathcal{L}^{\text{max}}$ **Take advantage of concurrency**

# **How much faster can CPUs get?**

- **Towards the early 2000's we hit <sup>a</sup> "frequency wall" for processors.**
- F **Processor frequencies topped out at 4 GHz due to the thermal limit of Silicon.**

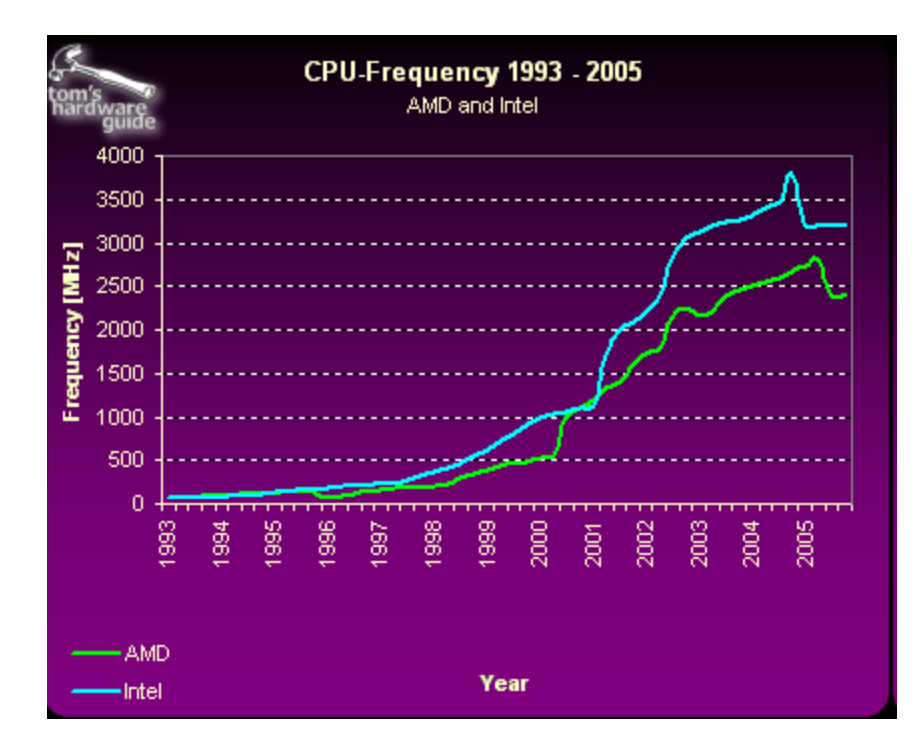

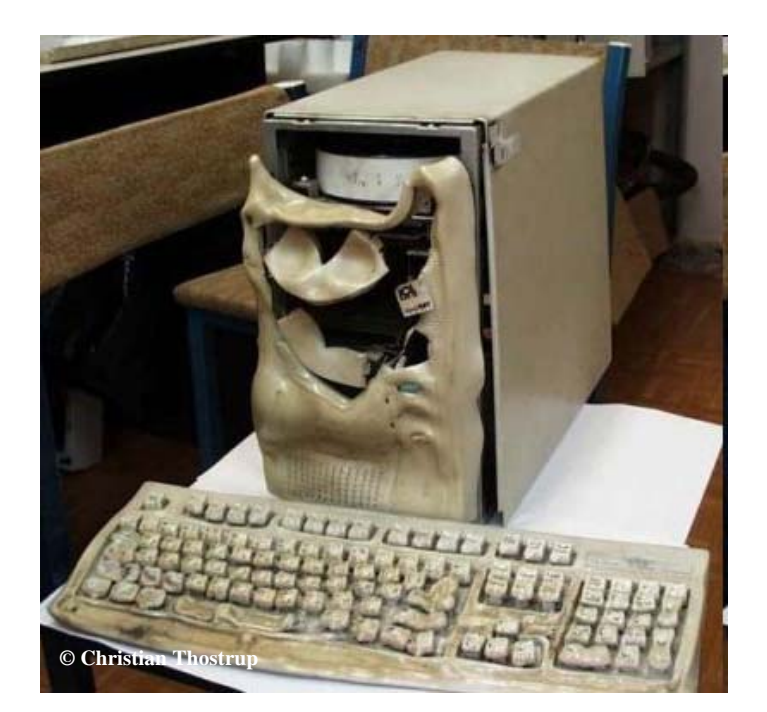

15-319 Introduction to Cloud Computing and Spring 2010 © Spring 2010 ©

# **Solution : More chips in Parallel!**

- F **Enter Multicore.**
- ٠ **Cram more processors processorsinto the chip rather than increase increase clock frequency. frequency.**
- ×. **Traditional Traditional CPUs are available available with up to Quad and Six Cores.**
- $\mathbb{R}^2$ **The Cell Broadband Broadband Engine (Playstation Playstation 3) has 9 cores.**
- $\mathbb{R}^2$ **Intel's 48‐core processor. processor.**

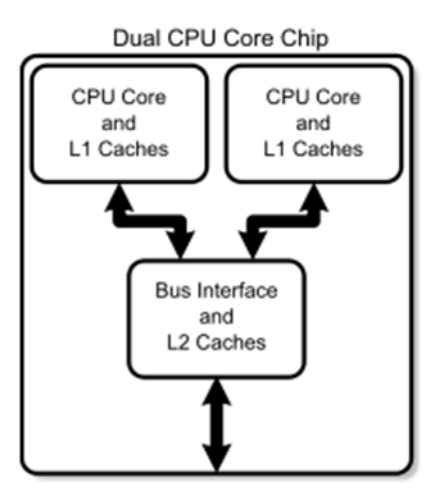

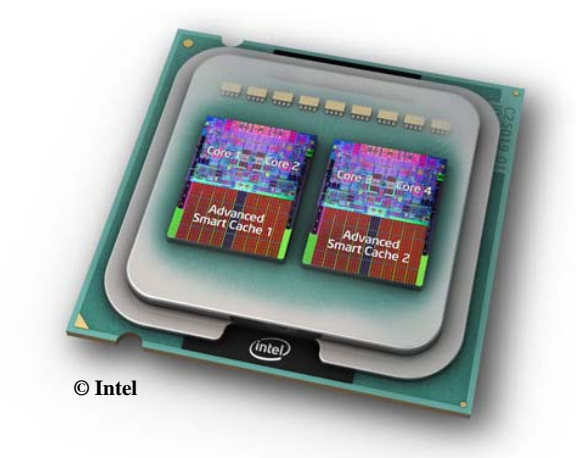

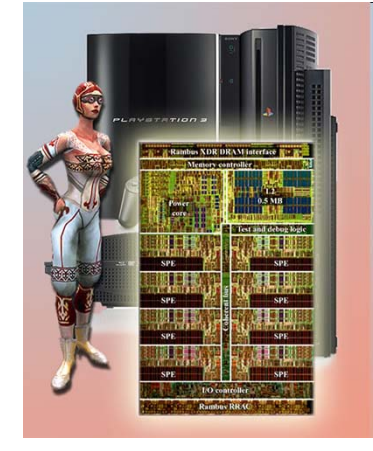

C**arnegie Mellon** Oatar

15-319 Introduction to Cloud Computing Spring 2010 © Spring 2010 © Spring 2010 ©

# **Multicore CPUs**

- F **Have fully functioning CPU "cores" in <sup>a</sup> processor.**
- F **Have individual L1 and shared L2 caches.**
- F **OS and applications see each core as an individual processor.**
- F **Applications have to be specifically rewritten for performance.**

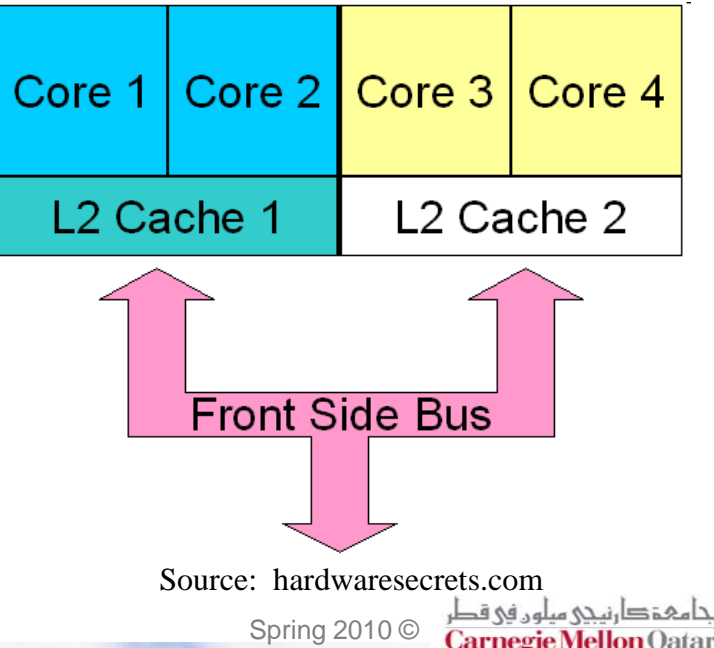

# **Graphics Processing Units (GPUs)**

- $\mathbb{R}^2$ **Massively Parallel Computational engines for Graphics.**
- $\mathbb{R}^2$  **More ALUs, less cache – Crunches lots of numbers in parallel but can't move data very fast.**
- **Is an "accelerator", cannot work without <sup>a</sup> CPU.**
- F **Custom Programming Model and API.**

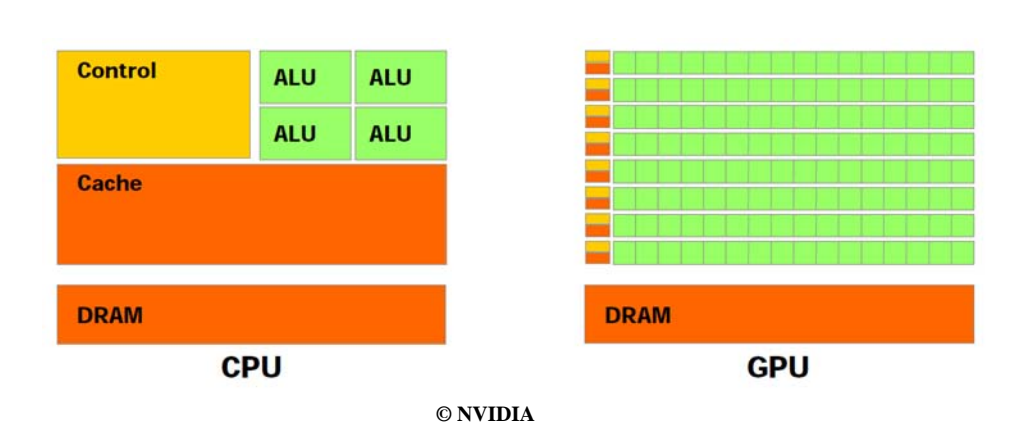

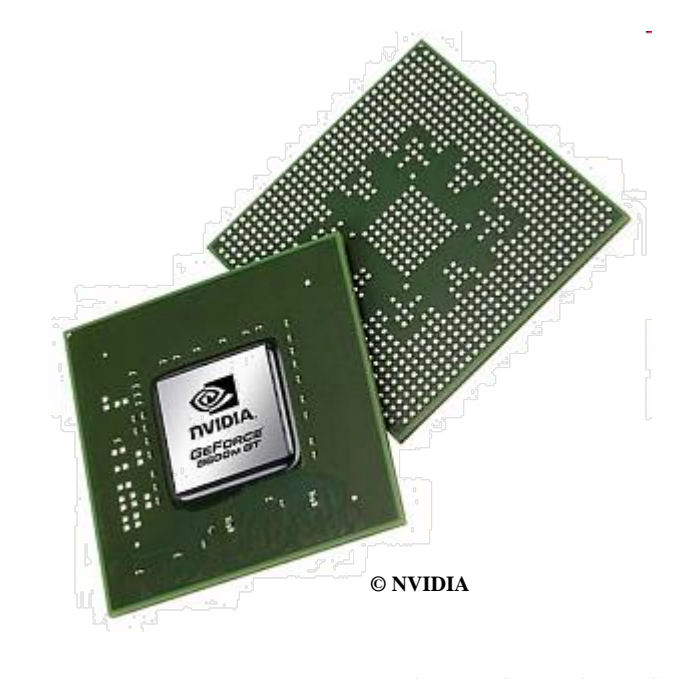

# **Lecture Outline**

- **What is Parallel Computing?**
- F **Motivation of Parallel Computing**
- F **Parallelization Levels**
- F **Parallel Computers Classification**
- F **Parallel Computing Memory Architecture**
- $\mathcal{L}^{\text{max}}$ **Parallel Programming Models**

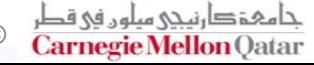

### **Terms**

- **Program: an executable file with one or multiple tasks.**
- $\mathbf{r}$  **Process: instance of <sup>a</sup> program in execution. It has its own address space, and interacts with other processes only through communication mechanisms managed by the OS.**
- Π **Task: execution path through the address space that has many instructions. (Some times task and process are used interchangeably).**
- F. **Thread: stream of execution used to run <sup>a</sup> task. It's <sup>a</sup> coding construct that does not affect the architecture of an application. A process might contain one or multiple threads all sharing the same address space and interacting directly.**

F. **Instruction: <sup>a</sup> single operation of <sup>a</sup> processor. A thread has one or multiple instructions.**

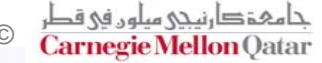

## **Program Execution Levels**

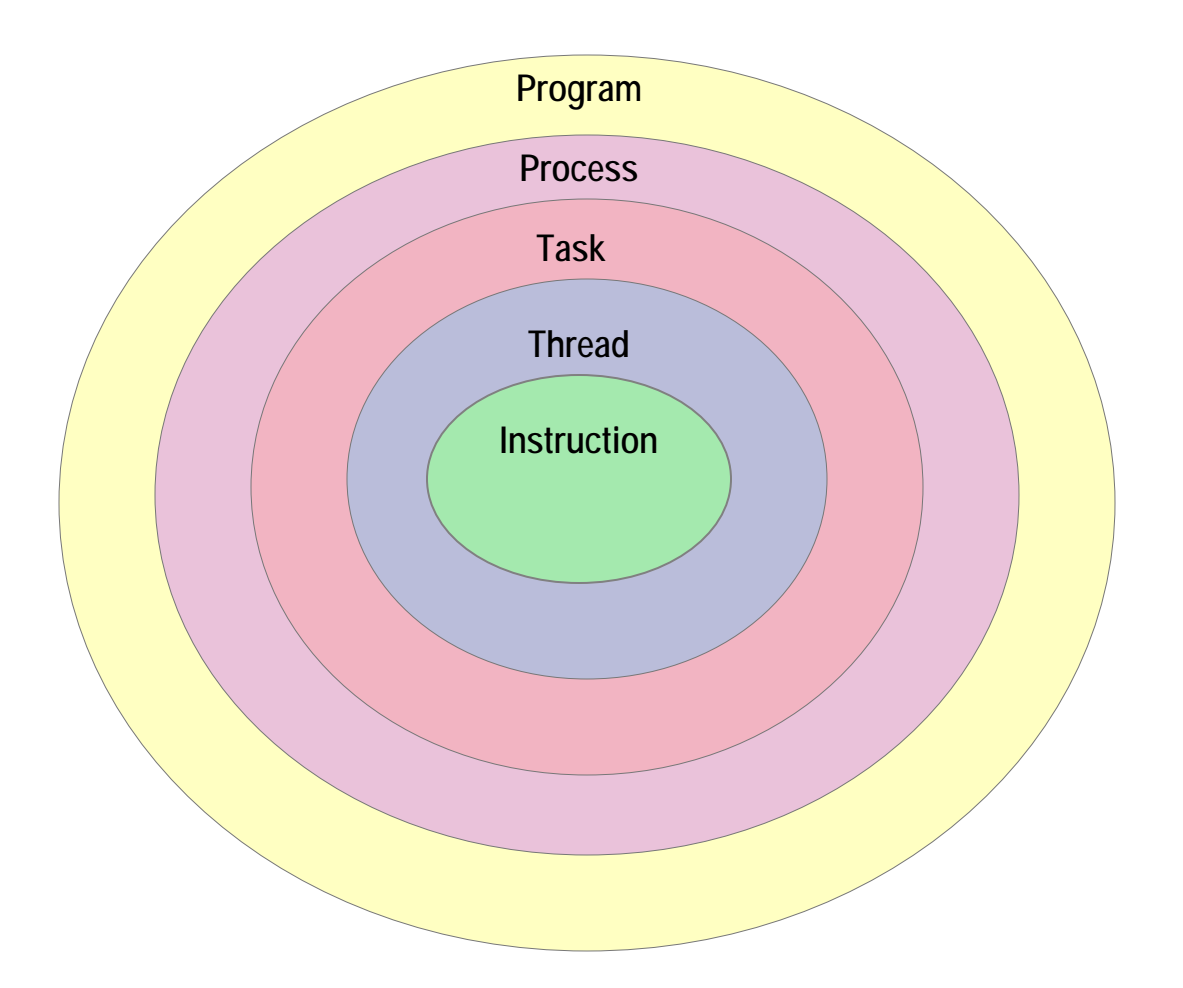

15-319 Introduction to Cloud Computing Spring 2010 © Spring 2010 ©

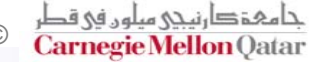

# **Parallelization levels (1/8)**

- $\mathcal{L}_{\rm{max}}$ **Data‐level parallelism**
- F **Task‐level parallelism**
- **The Co Instruction‐level parallelism**
- F **Bit‐level parallelism**

## **Parallelization levels (2/8)**

#### F. **Data‐level Parallelism**

- $\mathcal{L}_{\mathcal{A}}$ **Associated with loops.**
- $\mathcal{L}_{\mathcal{A}}$ **Same operation is being performed on different partitions of the same data structure.**
- П **Each processor performs the task of its part of the data.** 
	- Ex: add x to all the elements of an array
- П But, can all loops can be parallelized?
	- $\blacksquare$  Loop carried dependencies: if each iteration of the loop depends on results from the previous one, loop can not be parallelized.

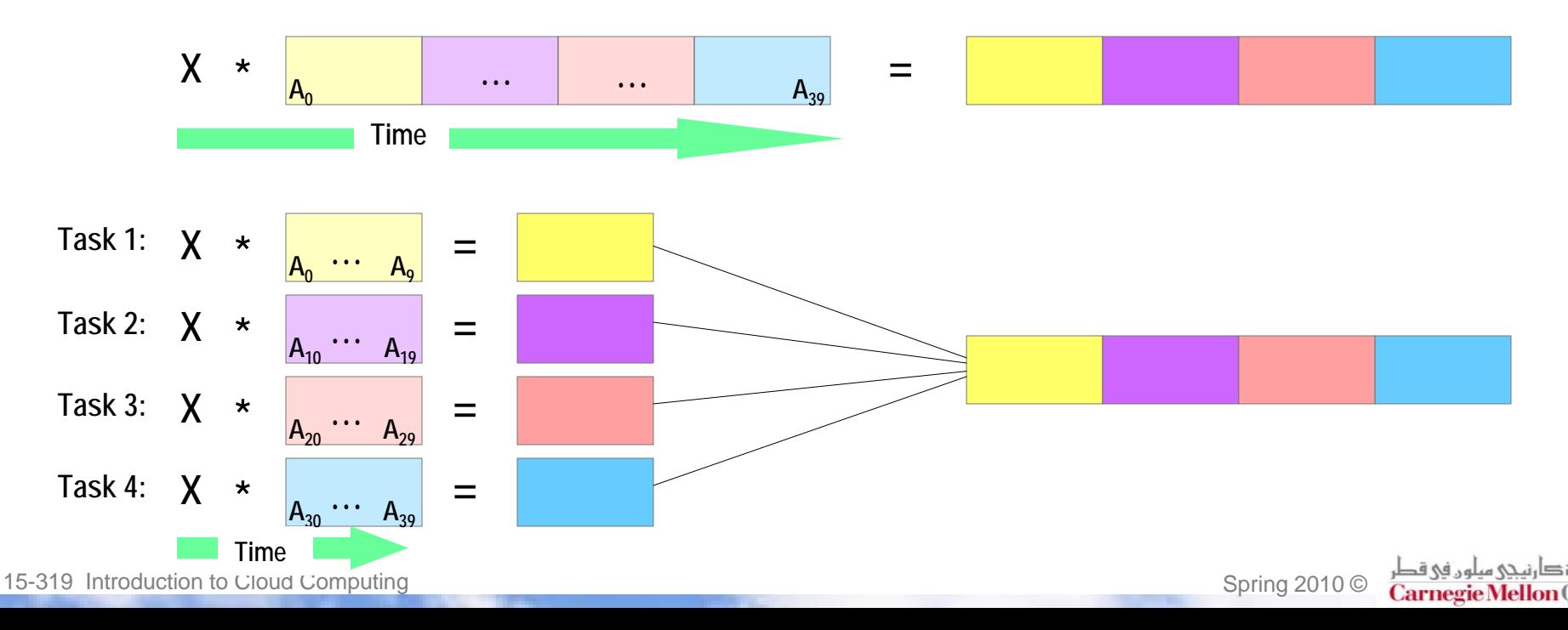

# **Parallelization levels (3/8)**

#### Ħ **Task‐level Parallelism**

- Completely different operations are performed on the same or different sets of data.
- $\mathcal{L}(\mathcal{L})$  and  $\mathcal{L}(\mathcal{L})$  and  $\mathcal{L}(\mathcal{L})$ **Each processor is given a different task.**
- As each processor works in its own task, it communicates with other processors to pass and get data.

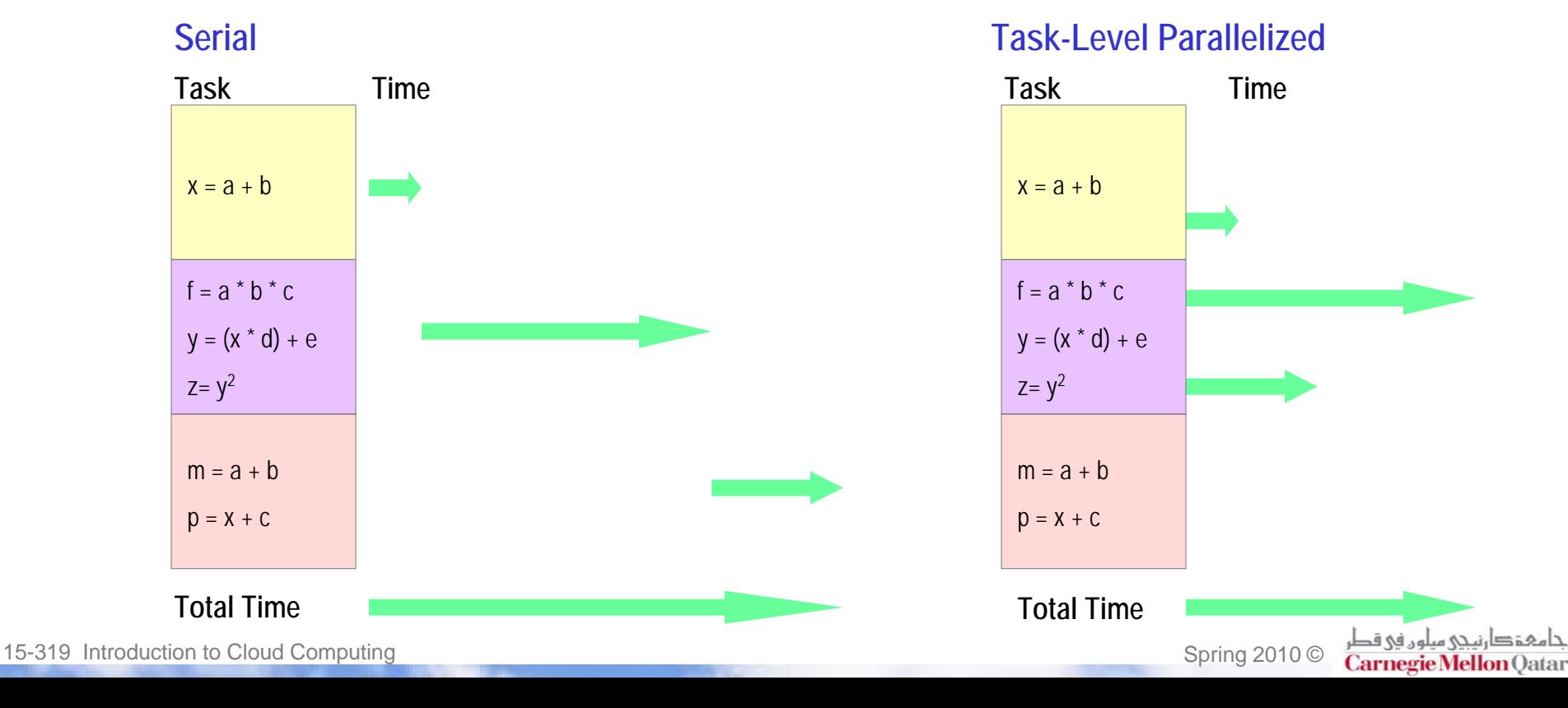

# **Parallelization levels (4/8)**

#### $\mathbb{R}^2$ **Instruction‐level parallelism (ILP)**

- Reordering the instructions and combining them into groups so the computer can execute them simultaneously.
- P. Example:

 $x = a + b$ 

 $y = c + d$ 

 $Z = X + V$ 

#### **Serial**

• If each instruction takes 1 time unit, sequential performance requires 3 time units.

**Time**

**Time**

#### **Instruction-level Parallelized**

- The first two instructions are independent, so they can performed simultaneously.
- The third instruction depends on them so it must be performed afterwards.
- Totally, this will take 2 time units.

15-319 Introduction to Cloud Computing Spring 2010 © Spring 2010 © Spring 2010 ©

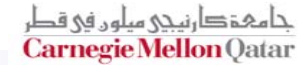

## **Parallelization levels (5/8)**

- **Instructions pipelining: Micro‐architectural techniques that make use of ILP include**
	- **Increasing the instruction throughput by** splitting the instruction into different stages.
	- Each pipeline stage corresponds to a different action the processor performs on that instruction in that stage.
	- Machine with N pipelines can have up to N different instructions at different stages of completion.
	- Processing rate of each step takes less time than processing the whole instruction (all stages) at once. A part of each instruction can be done before the next clock signal. This reduces the delay of waiting for the signal.

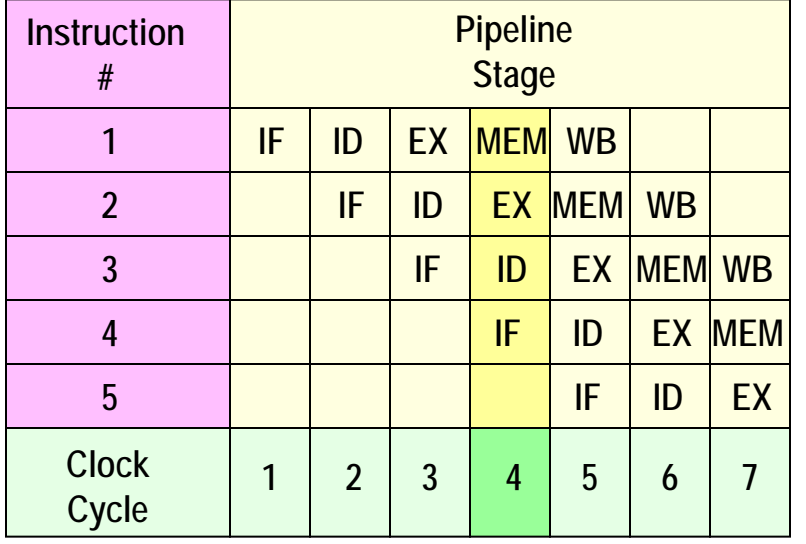

**IF: Instruction FetchID: Instruction DecodeEX: ExecuteMEM: Memory Access WB: Write Back to Reister**

# **Parallelization levels (6/8)**

F. **Instruction‐level parallelism (ILP)**

#### **Order of superscalars**

- $\blacksquare$ **Superscalar of <sup>a</sup> core is divided at levels:**
- П **A level‐<sup>x</sup> core is the one with <sup>x</sup> functional units.**
- П **The more functional units:**
	- **the more parallelism the system can do &**
	- **the less is the time spent on execution.**

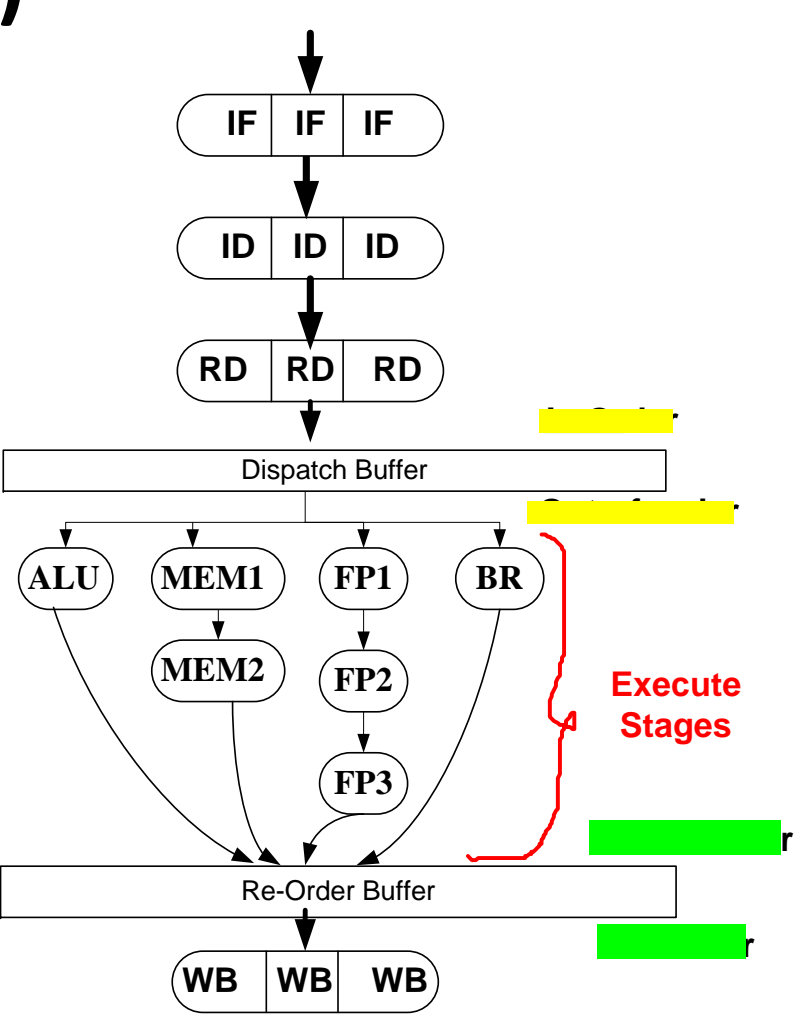

# **Parallelization levels (7/8)**

**Micro‐architectural techniques that make use of ILP include**

#### **Superscalar processors:**

- **Implements ILP within a single** processor so that <sup>a</sup> processor can execute more than one instruction at a time (per clock cycle).
- **IF 11 That by sending multiple** instructions to redundant functional units on the processor simultaneously. These functional unit are not separate processors! They are execution resources (ALU, multiplier, …) within <sup>a</sup> single processor. This enables the processor to accept multiple instructions per clock cycle.

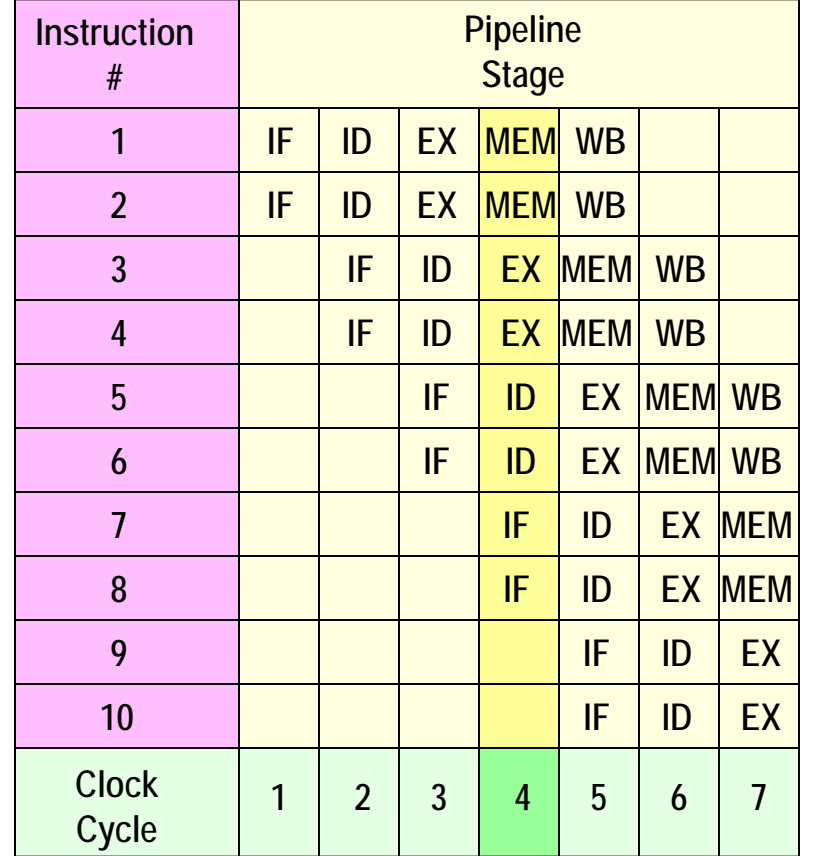

**2 instructions are fetched and sent at a time, so 2 instructions can be completed per clock cycle!**

# **Parallelization levels (8/8)**

### **Bit‐level parallelism**

- **Based on increasing the word size of the processor.**
- **Reduces the number of instructions required to perform an operation on** variables whose sizes are bigger than the processor word size.
- Example:
	- Adding 2 16-bit integers with an 8-bit processor requires 2 instructions
	- Adding them with a 16-bit processor required one instruction

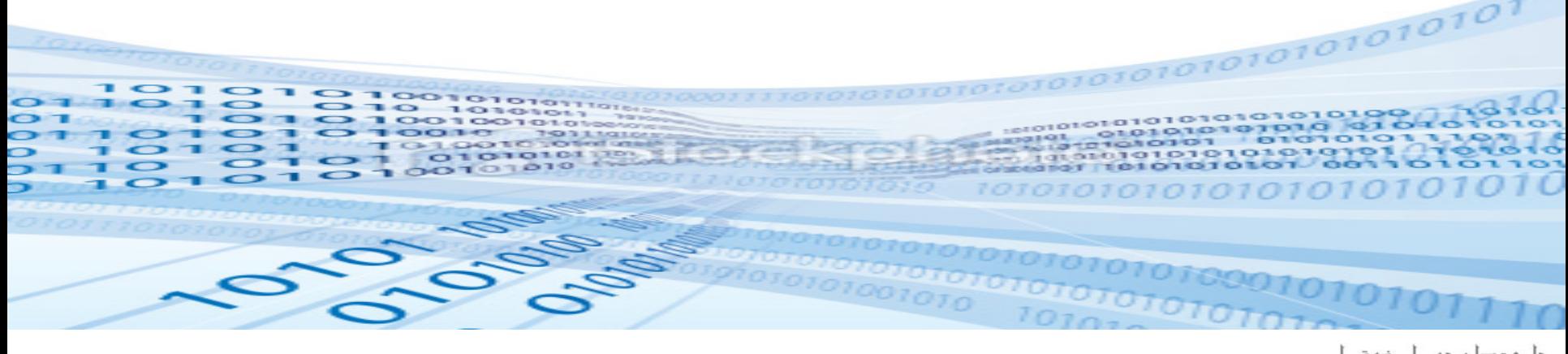

# **Lecture Outline**

- **What is Parallel Computing?**
- F **Motivation of Parallel Computing**
- F **Parallelization Levels**
- F **Parallel Computers Classification**
- F **Parallel Computing Memory Architecture**
- $\mathcal{L}^{\text{max}}$ **Parallel Programming Models**

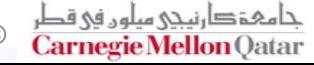

## **Parallel Computers Classification (1/5)**

#### $\mathbb{R}^2$ **Flynn's Classical Taxonomy**

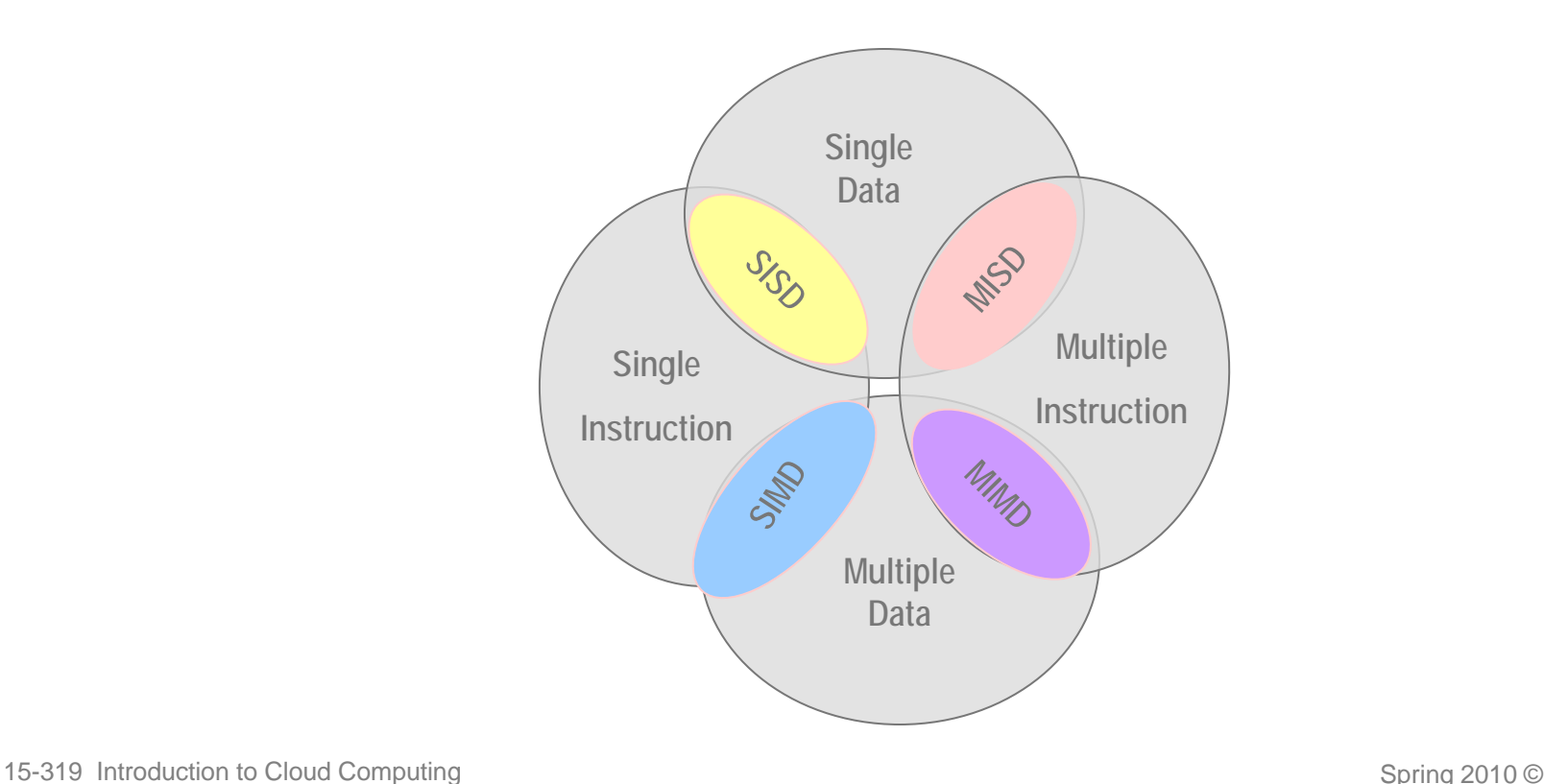

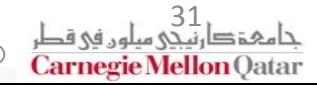

### **Parallel Computers Classification (2/5)**

#### F **Flynn's Classical Taxonomy**

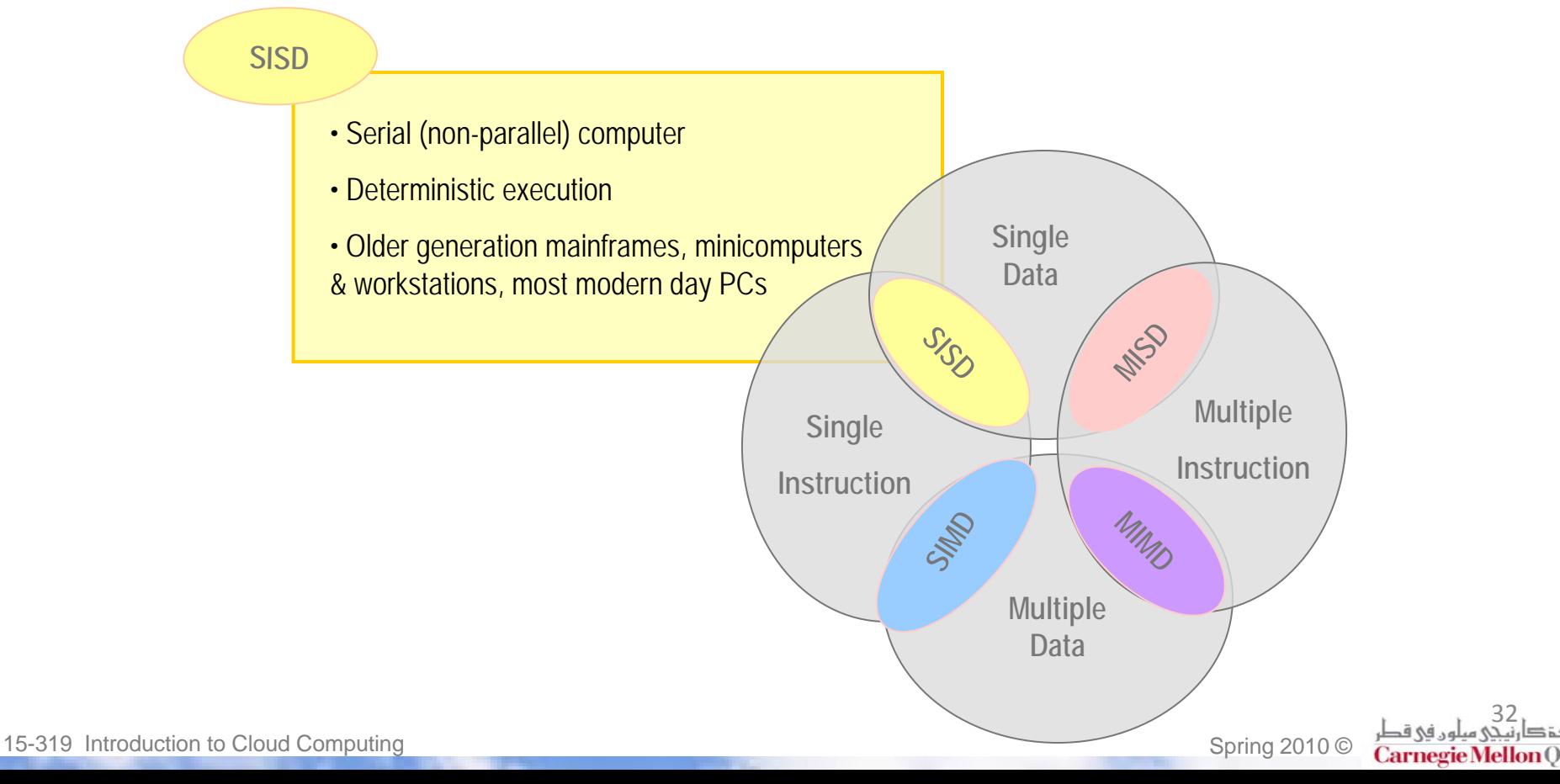

## **Parallel Computers Classification (3/5)**

#### F **Flynn's Classical Taxonomy**

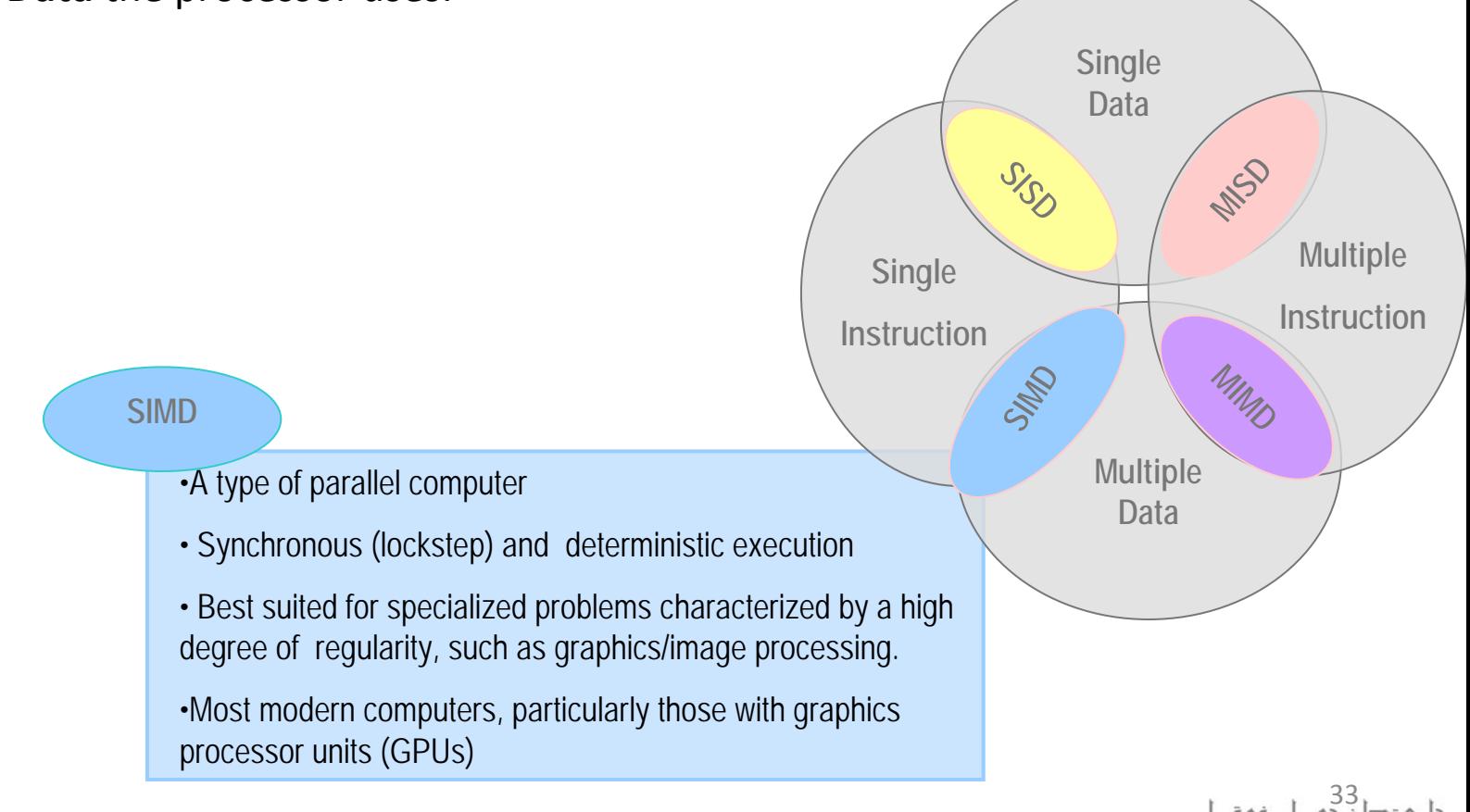

## **Parallel Computers Classification (4/5)**

#### F **Flynn's Classical Taxonomy**

■ Differentiate between multi-processor computer architectures based on two independent dimensions: **Instructions** streaming to the processor and **Data** the processor uses.

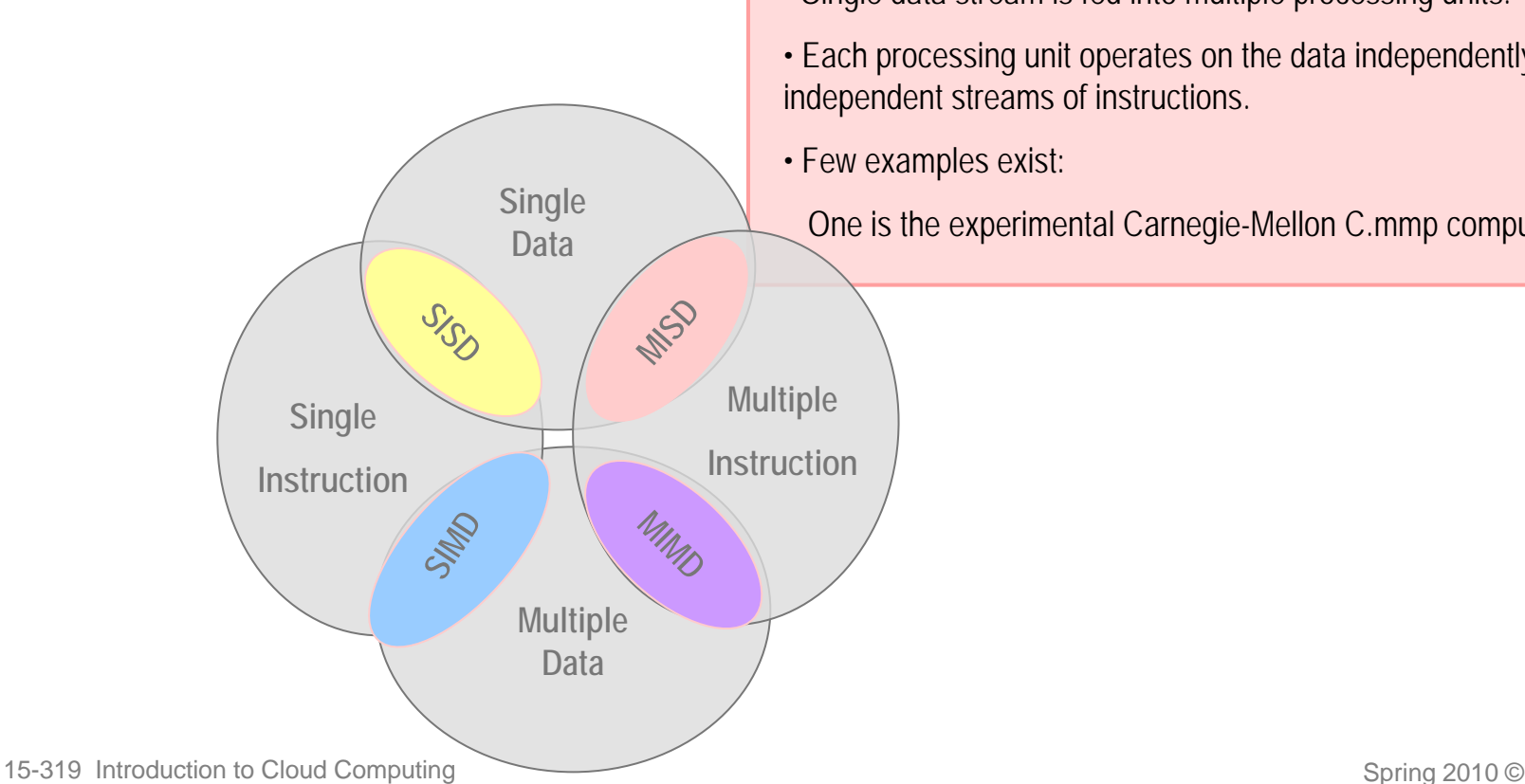

**MISD**

- Single data stream is fed into multiple processing units.
- Each processing unit operates on the data independently using independent streams of instructions.
- Few examples exist:

One is the experimental Carnegie-Mellon C.mmp computer (1971).

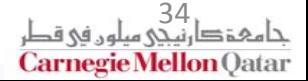

Carnegie Mellon

### **Parallel Computers Classification (5/5)**

#### F **Flynn's Classical Taxonomy**

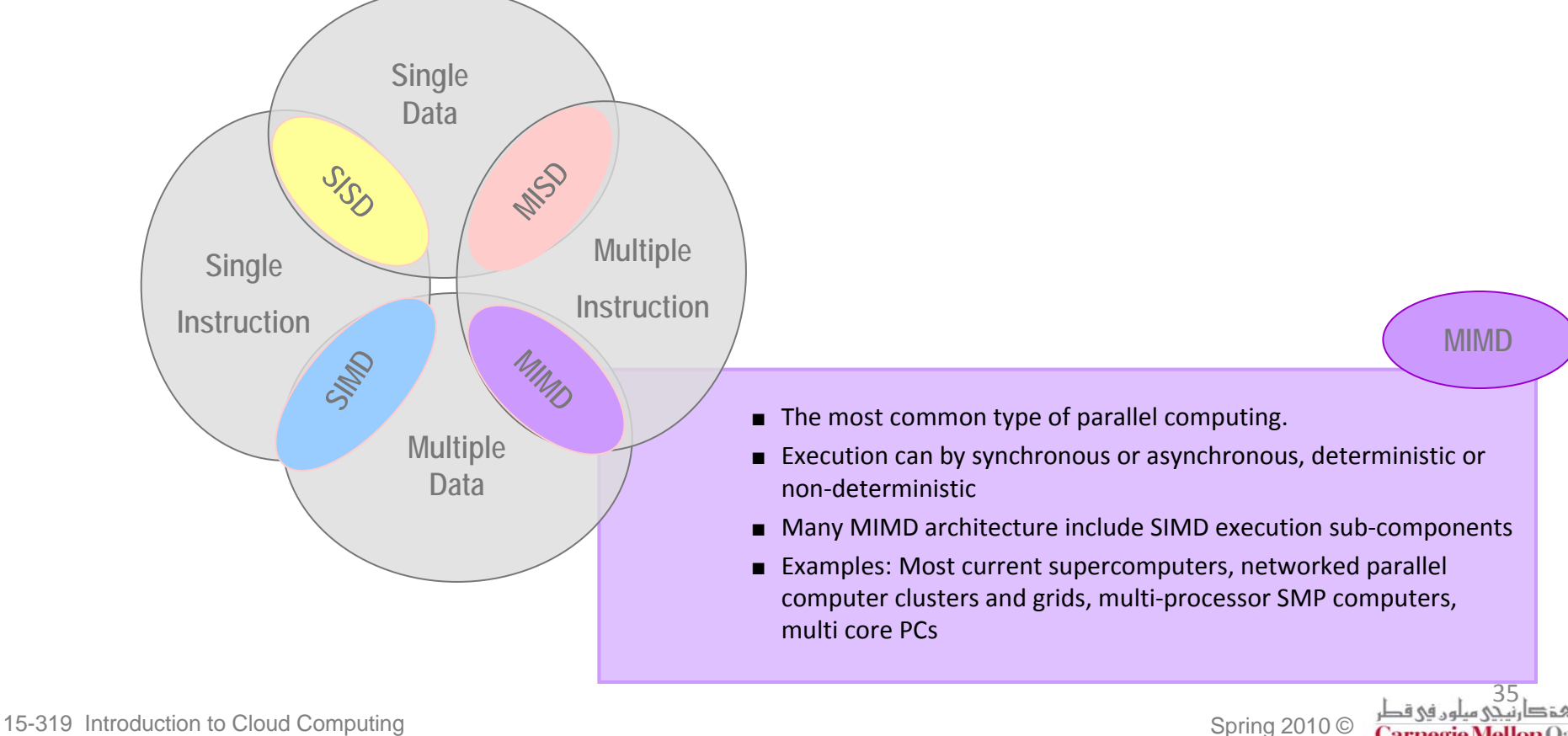

# **Lecture Outline**

- **What is Parallel Computing?**
- F **Motivation of Parallel Computing**
- F **Parallelization Levels**
- F **Parallel Computers Classification**
- F **Parallel Computing Memory Architecture**
- $\mathcal{L}^{\text{max}}$ **Parallel Programming Models**

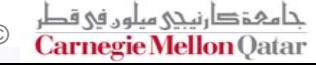

### **Parallel Computing Memory Architecture (1/9)**

- $\mathbb{R}^n$ **Shared Memory Architecture**
- **Distributed Memory Architecture**
- F. **Hybrid Distributed‐Shared Memory Architecture**

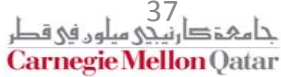

### **Parallel Computing Memory Architecture (2/9)**

#### **I Shared Memory Architecture**

- **Processors perform their operations independently but they share the same resources since they have access to all the memory as global address space.**
- $\blacksquare$  **When <sup>a</sup> processor changes the value of <sup>a</sup> location in the memory, the effect is observed by all other processors.**
- $\Box$  **Based on memory access times: Shared memory machines can be divided into two main classes UMA and NUMA.**

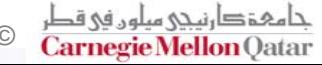

### **Parallel Computing Memory Architecture (3/9)**

- F **Shared Memory Architecture**
	- P. **Uniform Memory Access:**
		- **Equal access rights and access times to memory.**
		- **Represented by Symmetric Multiprocessor (SMP).**
		- $\blacksquare$  **Sometimes called Cache Coherent UMA (CC‐UMA).**

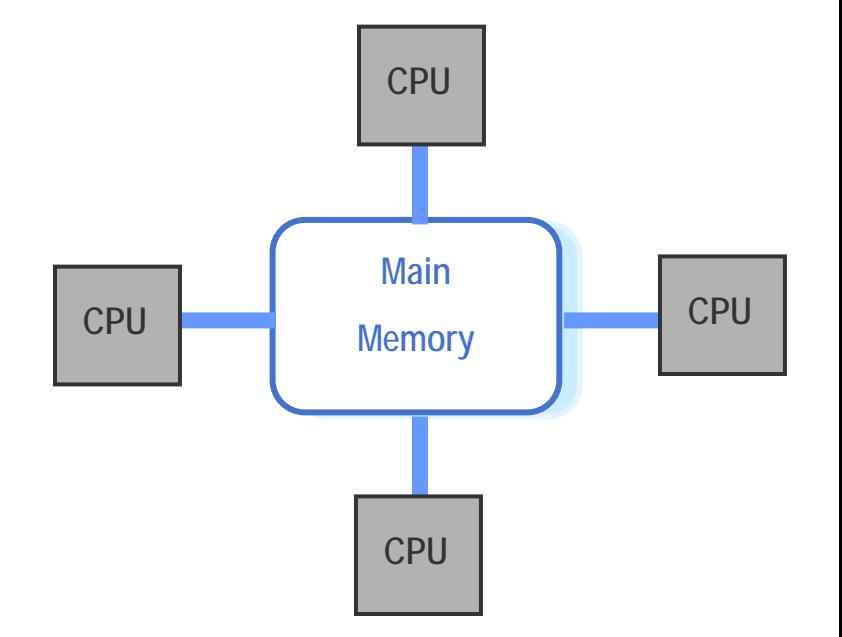

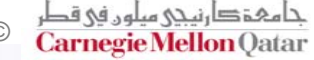

### **Parallel Computing Memory Architecture (4/9)**

- **Shared Memory Architecture**
	- a<br>Ma **Non‐Uniform Memory Access:**
		- $\blacksquare$  Usually delivered by physically linking two or more SMPs so they can access the memory of each other directly.
		- $\blacksquare$ Not all processors have equal access time to all memories.
		- $\blacksquare$ Memory access across the physical link is slow.
		- $\blacksquare$ ■ Called Cache Coherent NUMA (CC-NUMA) if cache coherency is maintained.

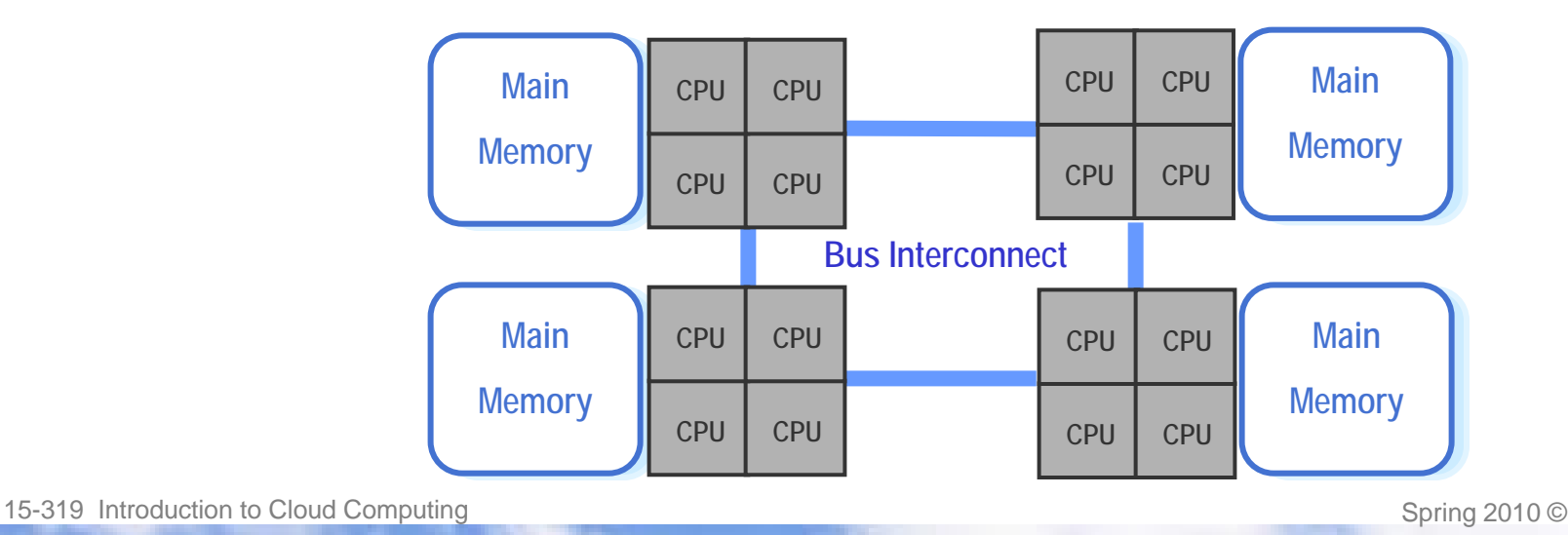

## **Parallel Computing Memory Architecture (5/9)**

#### **Shared Memory Architecture**

F.

#### F. **Advantages**

- **Program development can be** simplified. Global address space makes referencing data stored in memory similar to traditional single‐processor programs.
- **Memory is proximate to CPUs** which makes data sharing between tasks fast and uniform.

#### **Disadvantages**

- **Example 1 Lack of scalability between** memory and CPUs.
	- Adding more CPUs can increases on the path between shared memory and CPUs.
- **Maintaining data integrity is** complex.
	- **Synchronization is required** to ensure correct access of memory.

### **Parallel Computing Memory Architecture (6/9)**

#### F **Distributed Memory Architecture**

- Each processor has its own address space (local memory). Changes done by each processor is not visible by others.
- P. **Perocessors are connected to each other over a communication network.**
- The program must define a way to transfer data when it is required between processors.

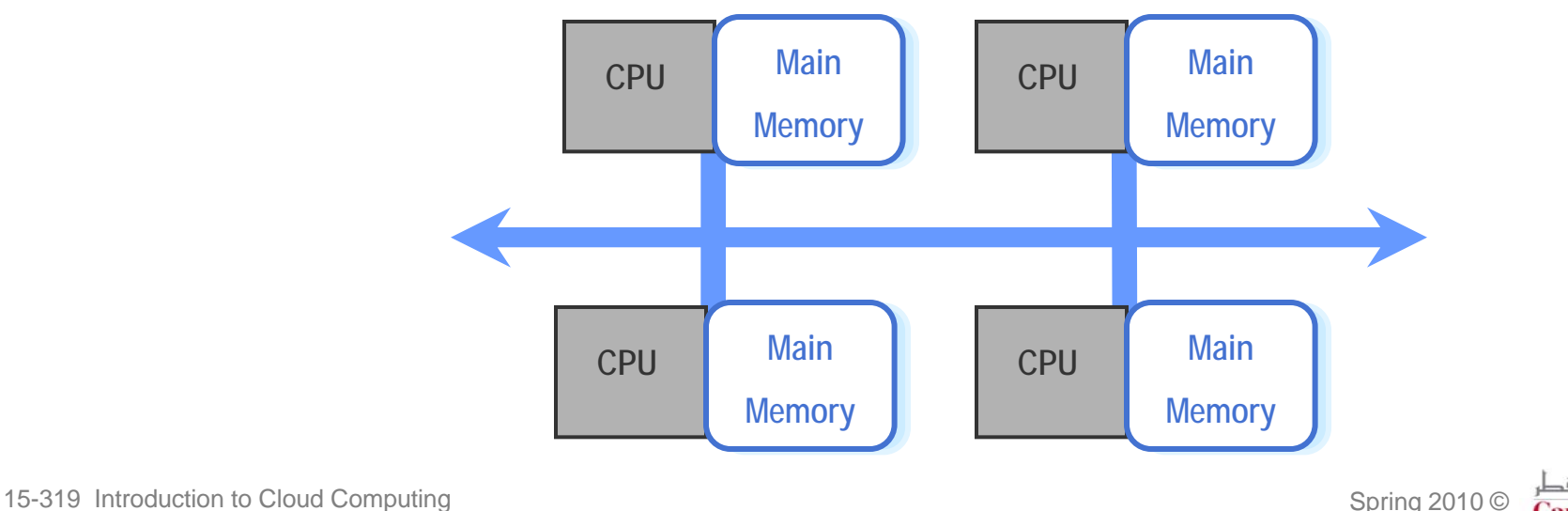

## **Parallel Computing Memory Architecture (7/9)**

#### **Distributed Memory Architecture**

#### **Advantages**

- Scalability in memory size is along number of processors.
- a<br>Ma **Each processor has fast access** to its own memory with no interference or overhead.
- Cost effectiveness: uses multiple low cost processors and networking.

### **Disadvantages**

- **• Data communication between** processors is the programmer's responsibility.
- a<br>Ma ■ It's difficult to map existing data structures, based on global memory, to such organization.
- Challenge: How to distribute <sup>a</sup> task over multiple processors (each with its own memory), and then reassemble the results fromeach processors into one solution?

## **Parallel Computing Memory Architecture (8/9)**

#### $\mathbb{R}^2$ **Hybrid Distributed‐Shared Memory Architecture**

- ■ Used in most of today's fast and large parallel computers
- **The shared memory components are SMP nodes.**
- $\mathcal{L}(\mathcal{L})$ ■ The distributed memory component is a network of SMP nodes.
- Advantages and disadvantages are the common points between the two architectures.

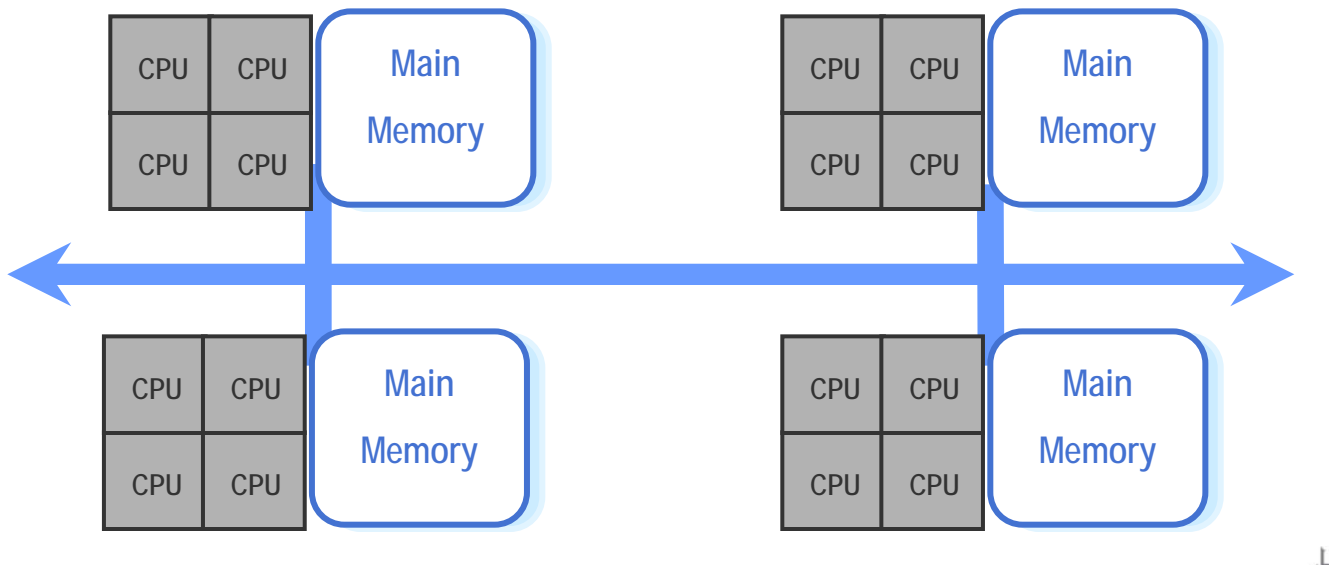

15-319 Introduction to Cloud Computing and Spring 2010 © Spring 2010 ©

C**arnegie Mellon** Oatar

## **Parallel Computing Memory Architecture (9/9)**

F **Hybrid Distributed‐Shared Memory Architecture**

- **Processors on an SMP machine address the machine's memory as** global.
- P. ■ Each SMP knows only about the SMP's own memory, but not the memory on another SMP.
- P) Therefore, network communications are required to move data from one SMP to another.

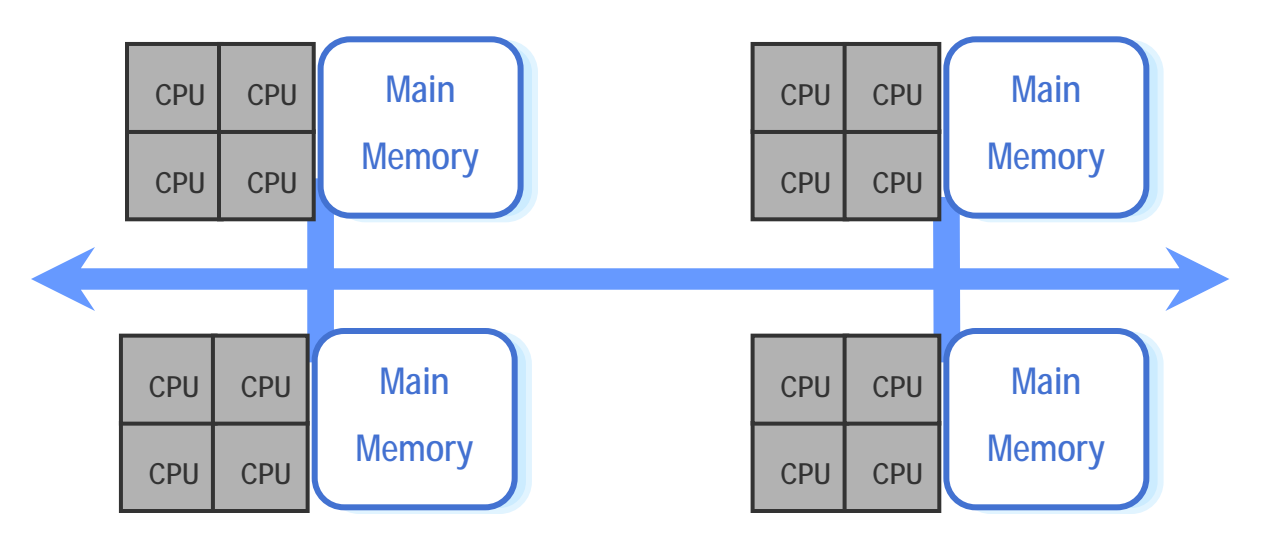

# **Lecture Outline**

- **What is Parallel Computing?**
- F **Motivation of Parallel Computing**
- F **Parallelization Levels**
- F **Parallel Computers Classification**
- F **Parallel Computing Memory Architecture**
- $\mathcal{L}^{\mathcal{L}}$ **Parallel Programming Models**

## **Parallel Programming Models (1/12)**

#### **What is Programming Model?**

- P. **A programming model presents an abstraction of the computer system.**
- P. **A programming model enables the expression of ideas in <sup>a</sup> specific way. A programming language is then used to put these ideas in practice.**

#### F **Parallel Programming Model:**

P) **Software technologies that are used as an abstraction above hardware and memory architectures to express parallel algorithms or to match algorithms with parallel systems.**

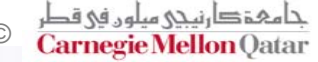

## **Parallel Programming Models (2/12)**

- **COL Shared Memory Model**
- F **Threads Model**
- F **Data Parallel Model**
- F **Message Passing Model**
- F **Others…**
	- $\mathcal{L}_{\mathcal{A}}$ SPMD
	- $\mathbf{L}$ MPMD

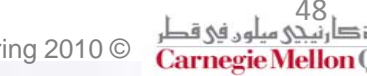

# **Parallel Programming Models (3/12)**

#### П **Shared Memory Model**

- П **Processors read from and** write to variables stored in <sup>a</sup> shared address space asynchronously.
- $\blacksquare$ **E** Mechanisms such as locks and semaphores are used to control access to the shared memory.

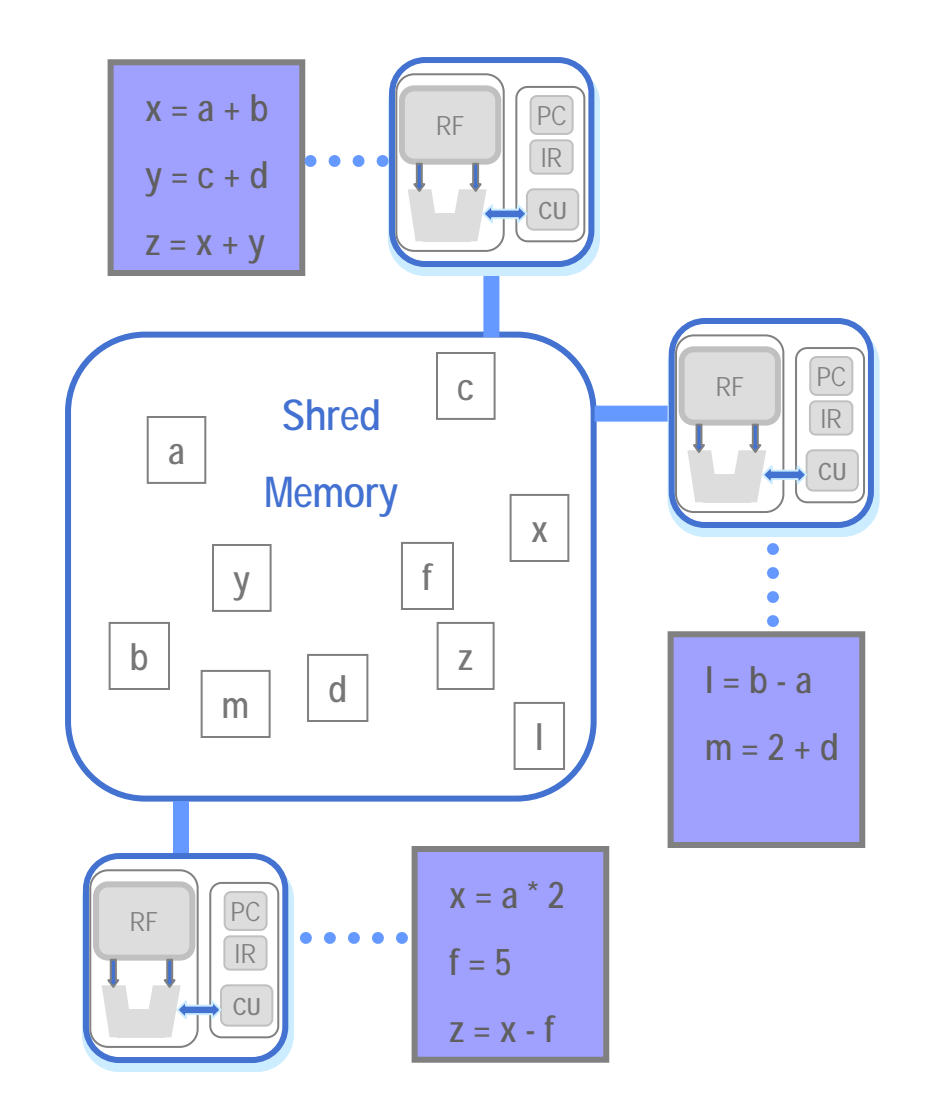

# **Parallel Programming Models (4/12)**

#### F **Shared Memory Model**

- **Advantage:** Program development can be simplified since no process owns the data stored in memory.
	- Because all processors can access the same variables, referencing data stored in memory is similar to traditional single‐processor programs.
- P. **Disadvantage:** it's difficult to understand and manage data locality.
	- **EXEPS 10 TH20 TH20 IS Are EXEPTAH IS EXAM** EXPORENT **EXECUTE:** Alternating on it conserves memory access to this processor. This causes bus traffic when multiple processors are trying to access the same data.

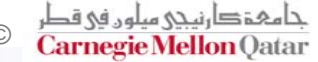

# **Parallel Programming Models (5/12)**

### **Threads Model**

- P. A single process is divided into multiple, concurrent execution paths, each path is <sup>a</sup> thread.
- $\overline{\phantom{a}}$ **Process execution time is reduced because threads are distributed and** executed on different processors concurrently.

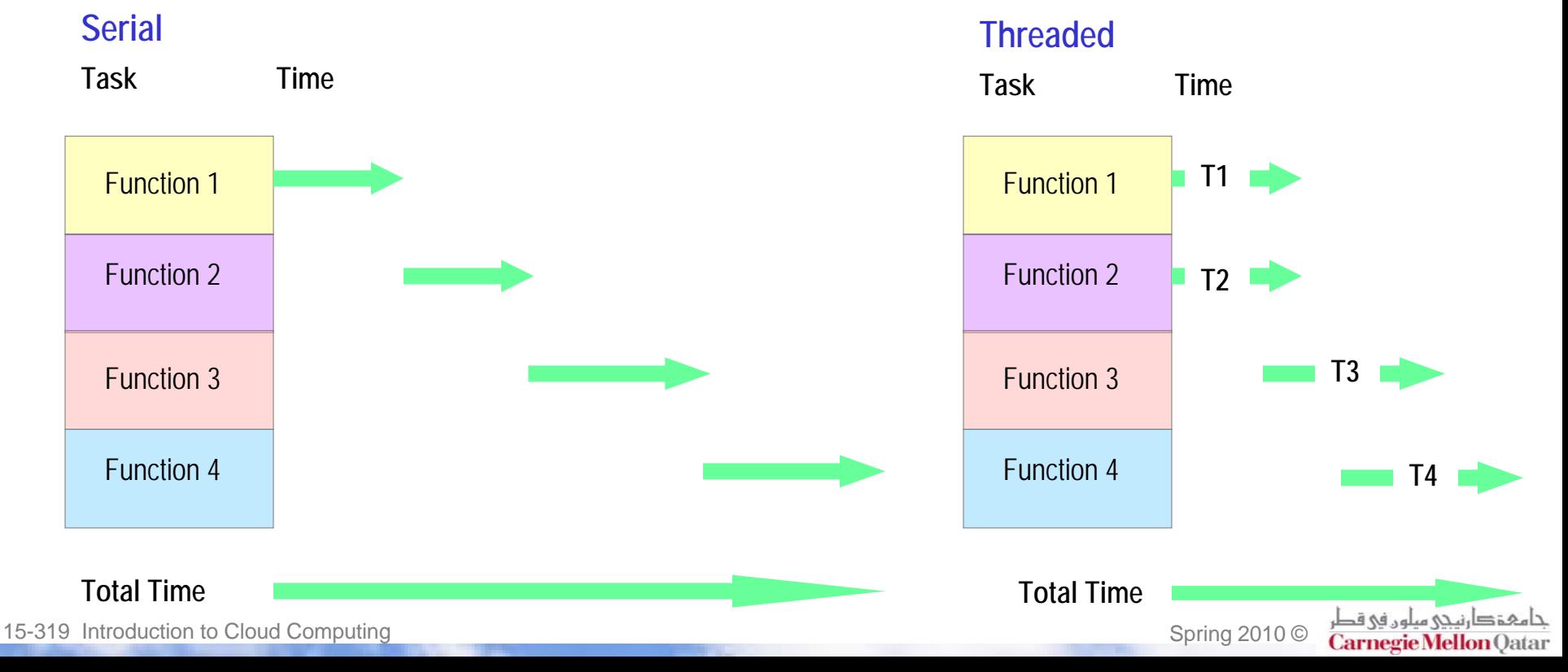

## **Parallel Programming Models (6/12)**

#### F **Threads Model: How does it work?**

- Each thread has local data that is specific to this thread and not replicated on other threads.
- P) But also, all threads share and communicate through the global memory.
- P. **E** Results of each threads execution can then be combined to form the result of the main process.
- **Threads are associated with shared memory architectures.**
- P) Implementations: *POSIX Threads* and *OpenMP*

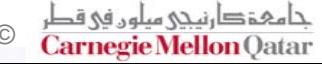

## **Parallel Programming Models (7/12)**

#### F **Threads Model: Challenges?**

- P. **An issue is load balancing between threads.**
- P. What happens when <sup>a</sup> thread finishes with <sup>a</sup> region of code? Wait for other threads? Help other threads with the load?
- P. **Solution:** Different scheduling algorithms (for example in loop context):
	- Static Scheduling: each threads execute *<sup>n</sup>* iterations and then wait for the other threads to finish *<sup>n</sup>* iterations.
	- Dynamic scheduling: *<sup>n</sup>* iterations of the remaining iterations are dynamically assigned to threads that are idle.
	- Guided scheduling: each time <sup>a</sup> thread finishes executing it is assigned some iterations:

# *iterations* assigned  $\cong$   $\frac{\text{\# remaining iterations}}{\text{\# threads}}$  $# threads$ 

# **Parallel Programming Models (8/12)**

#### **Data Parallel Model**

- $\mathcal{L}_{\mathcal{A}}$  A data set (ex: an array) is divided into chunks, operations are performed on each chunk concurrently.
- $\mathcal{L}_{\mathcal{A}}$ **A** set of tasks are carried out on the same data structure. But, each task is performed on a different part of this data structure.
- ш **Tasks that are carried out on the same part of the data structure do the same operations on** each instance of this data. (ex: multiply each element of the array by 2).

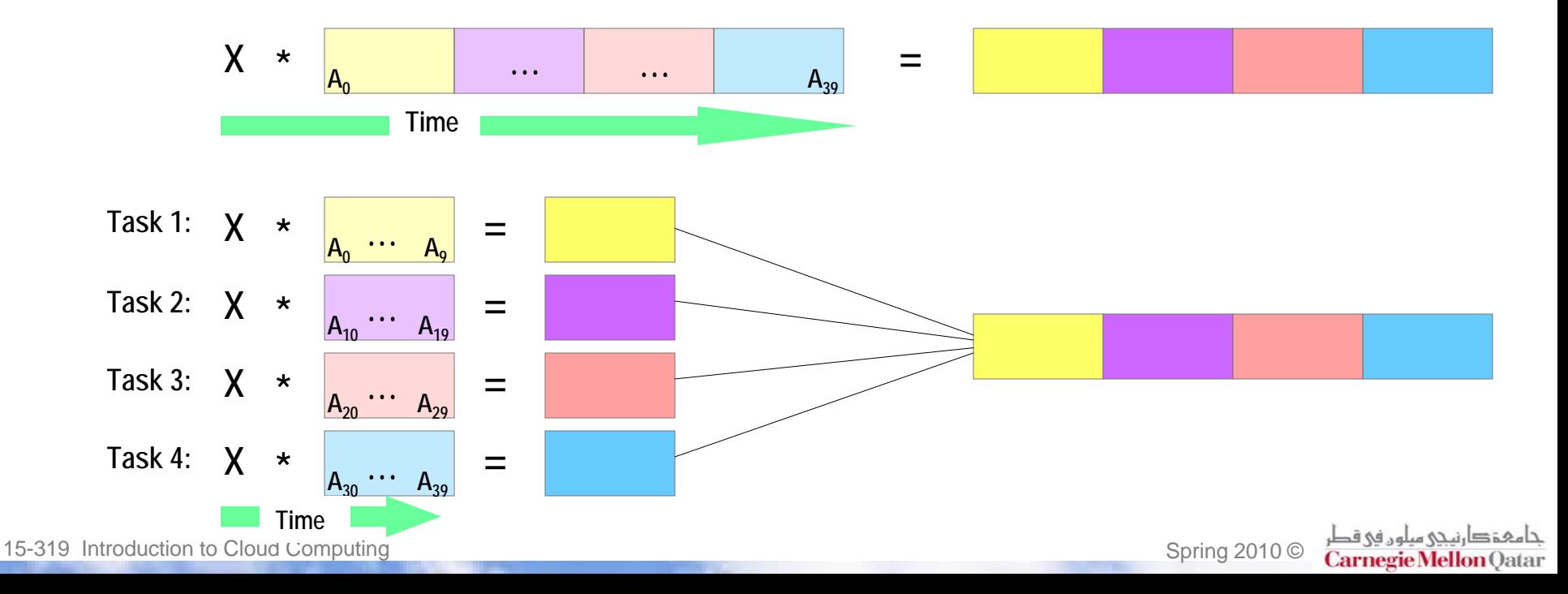

## **Parallel Programming Models (9/12)**

#### F **Data Parallel Model Implementation**

- P. Data‐parallel compilers need the programmer to provide information that specifies how data is to be partitioned into tasks and how the data is distributed over the processors.
- P. ■ On shared memory architectures, all tasks can have access to the data structure through global memory so the data are not actually divided.
- P. ■ On distributed memory architectures, the data structure is divided into chunks and each chunk resides in the local memory of each task.

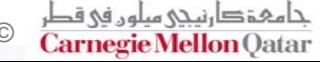

## **Parallel Programming Models (10/12)**

#### П **Message Passing Model**

- a<br>Ma **Tasks use their own local memory.**
- **Tasks can be on the same machine** or across multiple machines.
- **Data are exchanges between tasks** by sending and receiving messages.
- **Data transfer requires cooperative** operations between processes (ex: send followed by <sup>a</sup> matching receive).

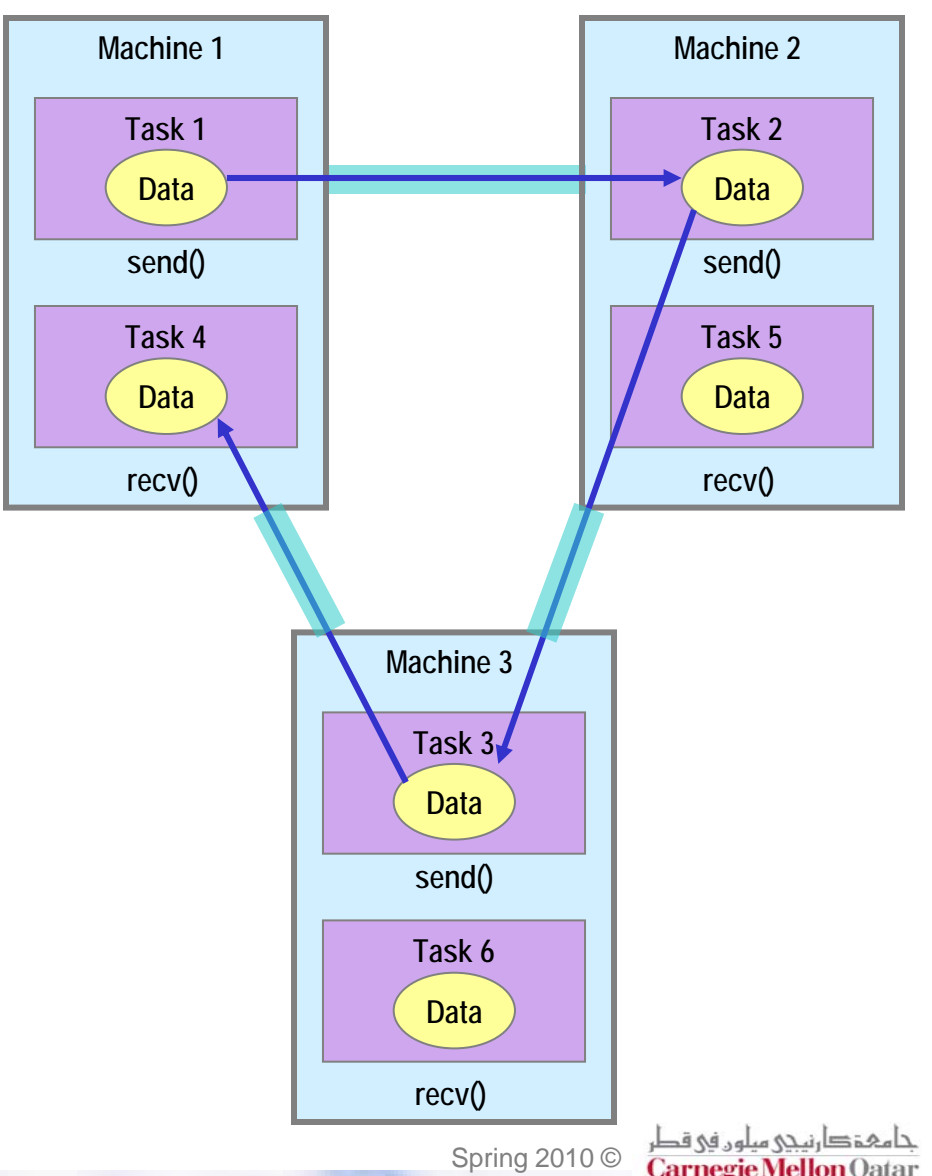

## **Parallel Programming Models (11/12)**

- Ħ **Single Program Multiple Data (SPMD):**
	- Could be built by combining any of the mentioned parallel programming models. All tasks may use different data.
	- All tasks work simultaneously to execute one single program.
	- e<br>S At any point during execution time, tasks can be executing the same or different instructions of the same program using different data resources.
	- **Tasks do not always execute all** of the programs, sometimes only parts of it.

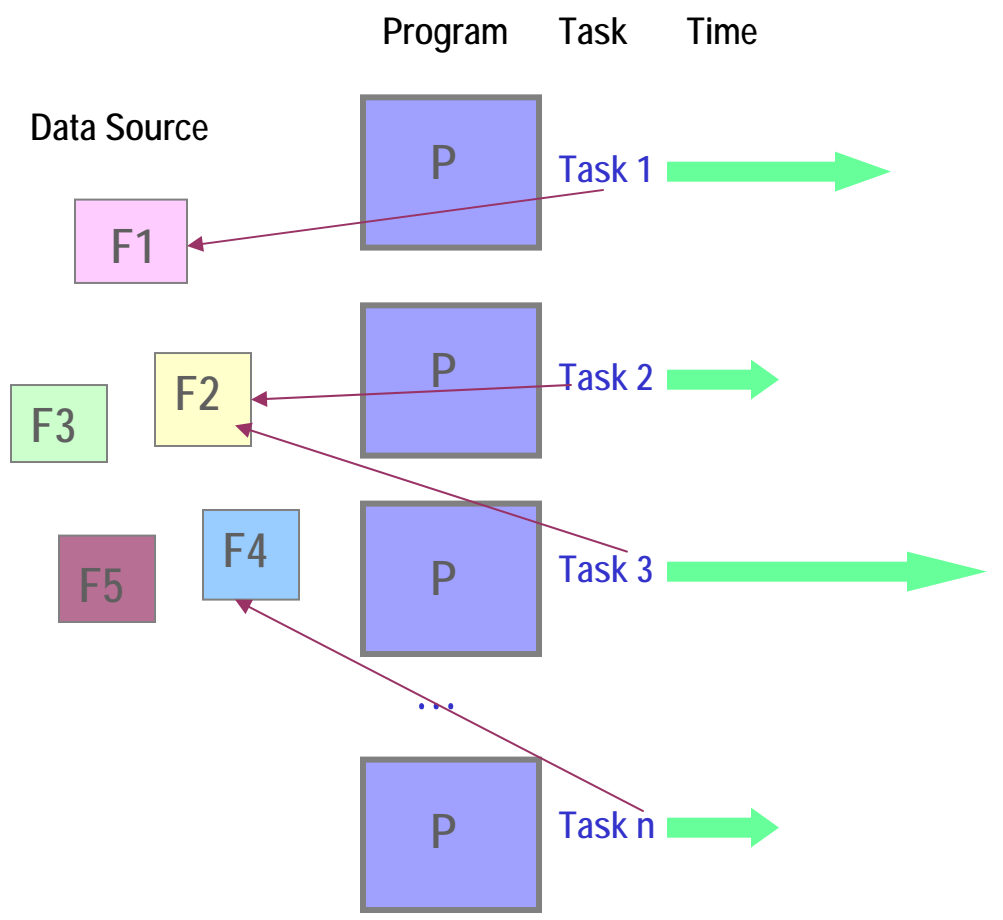

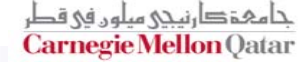

## **Parallel Programming Models (12/12)**

- Ħ **Multiple Program Multiple Data (MPMD):**
	- $\mathcal{L}(\mathcal{L})$  and  $\mathcal{L}(\mathcal{L})$  and  $\mathcal{L}(\mathcal{L})$ ■ Could be built by combining any of the mentioned parallel programming models.
	- Has many programs. The programs runs in parallel, but each task could be performing the same or different part of the program that other tasks perform.
	- All tasks may use different data

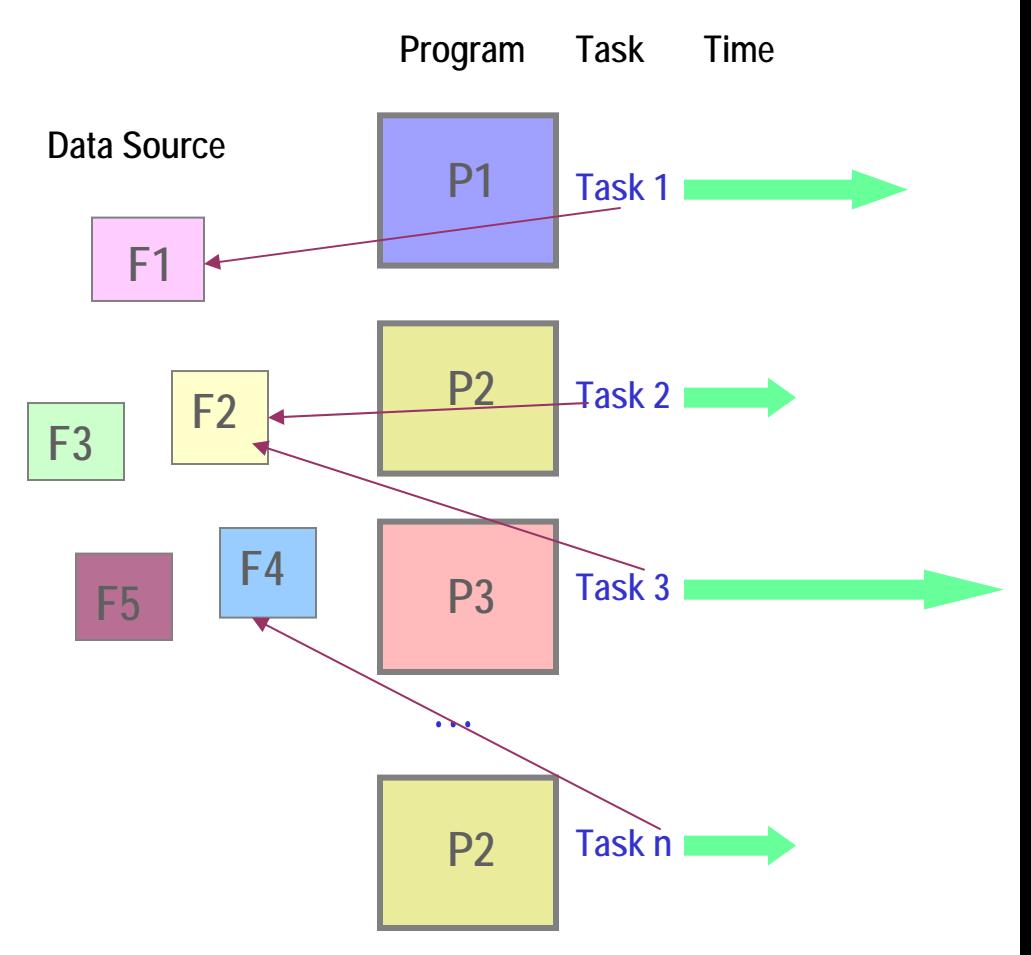

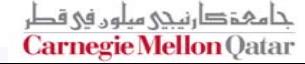

# **Lecture Outline**

- **What is Parallel Computing?**
- F **Motivation of Parallel Computing**
- F **Parallelization Levels**
- F **Parallel Computers Classification**
- F **Parallel Computing Memory Architecture**
- **Parallel Programming Models**

## **Next Lecture**

- $\mathcal{L}_{\rm{max}}$ **Parallel Computing Design Considerations**
- F **Limits and Costs of Parallel Computing**
- F **Parallel Computing Performance Analysis**
- F **Examples of Problems Solved By Parallel Computing**

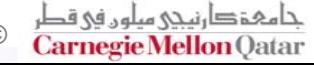

# **References**

- F **[http://en.wikipedia.org/wiki/Parallel\\_programming\\_mod](http://en.wikipedia.org/wiki/Parallel_programming_model) [el](http://en.wikipedia.org/wiki/Parallel_programming_model)**
- F **<http://www.buyya.com/cluster/v2chap1.pdf>**
- $\mathcal{L}^{\mathcal{A}}$ **[https://computing.llnl.gov/tutorials/parallel\\_comp/](https://computing.llnl.gov/tutorials/parallel_comp/)**
- F **[http://www.acm.org/crossroads/xrds8](http://www.acm.org/crossroads/xrds8-3/programming.html)‐ [3/programming.html](http://www.acm.org/crossroads/xrds8-3/programming.html)**
- $\mathcal{L}_{\mathcal{A}}$  **[http://researchcomp.stanford.edu/hpc/archives/HPCpar](http://researchcomp.stanford.edu/hpc/archives/HPCparallel.pdf) [allel.pdf](http://researchcomp.stanford.edu/hpc/archives/HPCparallel.pdf)**
- $\mathbb{R}^2$ **<http://www.mcs.anl.gov/~itf/dbpp/text/node9.html>**
- $\mathbb{R}^2$ **[http://en.wikipedia.org/wiki/Parallel\\_computing](http://en.wikipedia.org/wiki/Parallel_computing)**
- $\mathcal{L}^{\text{max}}$  **[http://www.azalisaudi.com/para/Para](http://www.azalisaudi.com/para/Para-Week2-TypesOfPara.pdf)‐Week2‐ [TypesOfPara.pdf](http://www.azalisaudi.com/para/Para-Week2-TypesOfPara.pdf)**

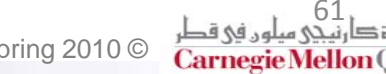